# **Nintendo Entertainment System Documentation**

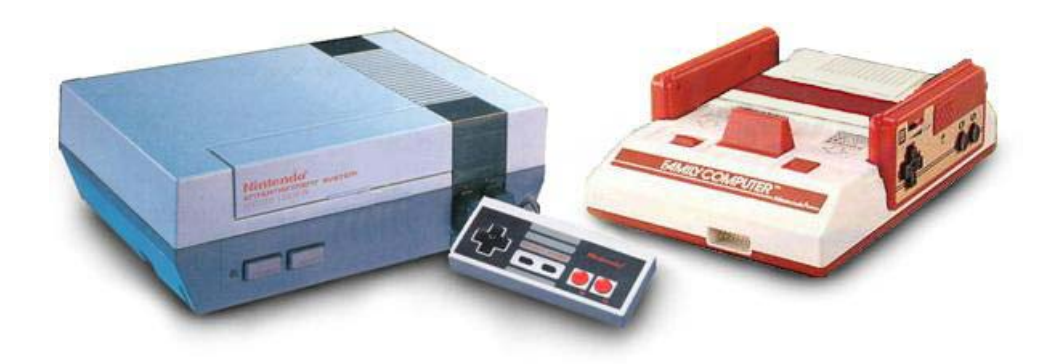

**Version 1.0 August 2004 Patrick Diskin** 

# **Preface**

#### **Abstract**

The Nintendo Entertainment System (NES) was the world's most widely used videogames console during the 1980s. From its initial release in 1983 until it was discontinued in 1995 the console brought gaming into more homes than ever before and paved the way for the videogame industry as it stands today.

Although technology has improved dramatically since the NES, many excellent games were only released on that format and so are unplayable on more modern systems. However these games have been able to survive and continue to be played thanks to emulation, which simulates the workings of one system in order to allow software created for it to be used on a modern system.

This document describes both the hardware in the NES and some of the devices used with it. It also briefly discusses emulation and issues relating to this. Much of the contents of this document appeared earlier in [1].

The document makes use of the hexadecimal and binary numbering systems. The reader is assumed to have some knowledge of these numbering systems but a brief explanation of some issues is presented in Appendix A.

#### **Acknowledgements**

The information contained within this document is based on the work of the many others involved in NES emulation. I would like to acknowledge the authors of all the documents listed in the References section but particularly:

- Andrew John Jacobs for his invaluable information on the 6502 processor [2], [3] and [4].
- Chris Covell for 'NES Technical / Emulation / Development FAQ' [5].
- Firebug for 'Comprehensive NES Mapper Document' [6].
- Jeremy Chadwick for 'Nintendo Entertainment System Documentation' [7].
- Loopy for 'The Skinny on NES Scrolling' [8].
- Marat Fayzullin for 'Nintendo Entertainment System Architecture' [9].
- Everybody involved with nesdev.parodius.com.

## **1 - Introduction**

#### **1.1 Nintendo Entertainment System History**

In 1889, Fusajiro Yamauchi founded Nintendo Koppai and began manufacturing Japanese playing cards, hanafuda, in Kyoto [10]. By 1950, when Hiroshi Yamauchi became president, Nintendo was a successful manufacturer of both western and Japanese playing cards. In 1963, after several name changes, the company settled on Nintendo Co. Ltd. (NCL). By 1970, the company was producing electronic games and in 1973 they introduced a laser clay shooting system which they hoped would replace bowling as a major pastime [11].

Nolan Bushnell was a student at the University of Utah when he first had the idea of a coin operated computer game. Pong, which was released in 1972, quickly became a hit and inspired the release of a wave of arcade games. Bushnell's company, Atari, wanted to replicate this success by releasing a system to play games in homes. By 1976 several companies had tried, and failed, to release a successful console. Bushnell was aware that Atari lacked the capital to produce a console and sold the company to Warner Communications, retaining the position of chairman [12].

In 1977, Atari released the Atari Video Computer System (VCS), an 8-bit console which succeeded in opening up the home console market, aided by the home version of Space Invaders, released in 1980. Bushnell disagreed with the direction Warner were taking and left the company in 1978.

In 1979, Nintendo made their first attempt to break into the arcade game market but by 1981 their success had been limited. Hiroshi Yamauchi asked Nintendo graphic artist, Shigeru Miyamoto, to design a new game. The result was Donkey Kong in which players controlled a carpenter called Jumpman and tried to rescue a captive girl from Donkey Kong, a large ape. Jumpman was renamed Mario after the landlord of Nintendo's newly created American subsidiary, later to be called Nintendo of America Inc. (NOA), run by Yamauchi's son in law, Minoru Arakawa.

By 1982, third party development had led to several sub-standard games being released for Atari's VCS and competition with other consoles was leading to saturation of the market. By 1984 the industry was suffering enormous losses and most product lines were discontinued.

Nintendo, meanwhile, had enjoyed success in the arcade market and in the home market with the Colour TV Game 6. The Japanese console market was still doing well and Yamauchi felt that Nintendo could become the market leaders through a combination of quality games and improved hardware sold at a lower price than competitors (profit would be made on the games).

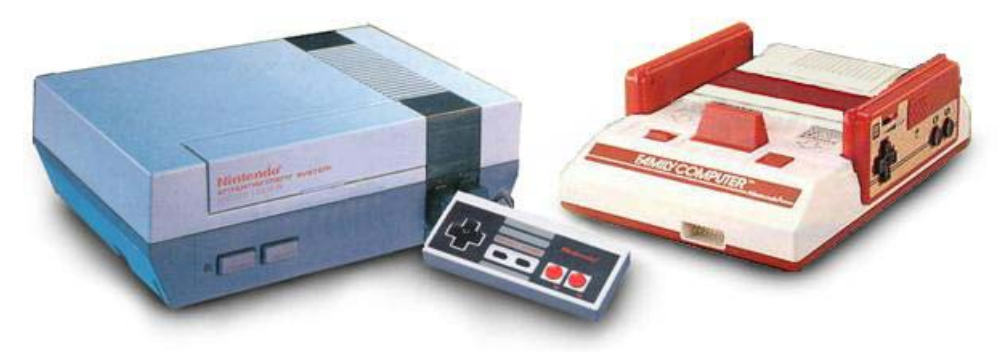

Figure 1-1. The Nintendo Entertainment System and the Famicom [13].

The Famicom (Family Computer) became an enormous success in Japan and in 1983, Minoru Arakawa offered Atari the chance to produce the system in America. When it became clear that Atari did not have the resources to proceed the deal fell through. Atari was divided up and sold by Warner while Nintendo decided to produce and market the Famicom in America themselves under the name Nintendo Entertainment System (NES). The console was also redesigned to appeal to western children as shown in figure 1-1.

Despite early resistance from retailers fearing further losses after the industry crash the previous year, the NES became available in America in 1985. As a result of strict quality controls on third party software, combined with Nintendo's own games (including Super Mario Bros., The Legend of Zelda and Metroid) the console became a huge success.

In 1987, the NES became the top selling toy in America, while The Legend of Zelda became the first NES game to achieve sales of one million units. In America alone, revenues for Super Mario Bros. 3 were in excess of \$500 million with over 7 million units sold and 4 million in Japan [14]. In 1991, Nintendo earned about \$1.5 million for each of its 5,000 employees. The company's profit in the early 1990s exceeded that of the American film industry. Such was Nintendo's effect on American culture that a 1990 survey showed that Mario was more recognized by children than Mickey Mouse.

Sega released the 16-bit Genesis (Mega Drive in Europe) in 1989 and, due to the success of Sonic the Hedgehog, the console became very popular. That same year, Nintendo were busy with the release of their handheld console, the Game Boy but would enter the 16-bit market with the Super Famicom in 1990. The console was released in America in 1991 as the Super Nintendo Entertainment System (SNES) and due to incompatibility with the NES hardware, signalled a move away from the old system.

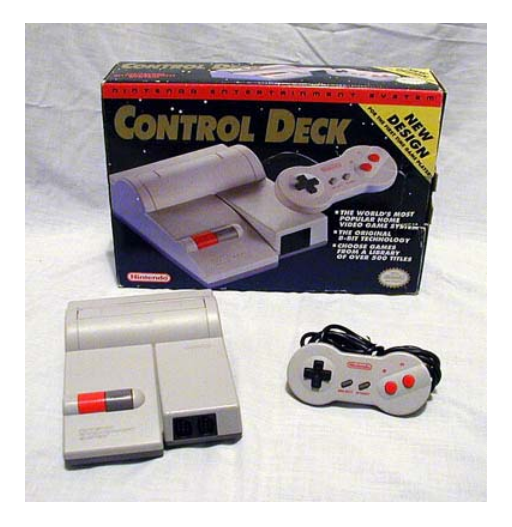

Figure 1-2. Redesigned NES released in 1993 [15].

In 1993, Nintendo released a redesigned version of the NES (as shown in figure 1-2) but the last NES game, Wario's Woods was released in late 1994 and the system was officially discontinued in 1995 [16]. By this time over 60 million NES consoles and 500 million games had been sold worldwide.

The SNES featured a 65816 processor which was largely compatible with the NES' 6502 processor. However the graphics and sound on the new system were incompatible [5]. This made it impossible for games created for the old system to run on its successor. As a result the software created for the NES could no longer be used by people who did not already

have a NES, preventing many people from using the software. In addition, all hardware has a limited lifespan and eventually there will be no working NES consoles to still play the games on. The games themselves often featured battery backed RAM to enable progress to be saved and Nintendo only predicted the battery life as five years. There are multiple options which allow the continued use of NES games and these are described here.

#### **1.2 Conversion**

Although the exact implementations of computer systems is different, many of the principles are the same. A PC cannot execute the instructions written for the NES because it does not understand them. However, it is likely that comparable instructions do exist for the PC. Therefore, it is possible to rewrite the software for a different system and to replicate the graphics and sound of the original. Converting the software in this way is essentially simulation [17]. The software appears to behave the same as the original but the implementation may be quite different.

Converting the software has the advantage that the resulting software will perform well, since it is produced for the target architecture. However, the process is time consuming and needs to be done for each game individually.

## **1.3 Emulation**

Emulation is the process of simulating hardware to enable the software developed for it to be used on an otherwise incompatible system. The following definition is by the British Computer Society and is taken from [18]:

"Emulation is a very precise form of simulation which should mimic exactly the behaviour of the circumstances that it is simulating. An emulator may enable one type of computer to operate as if it were a different type of computer."

Emulation is often used by the videogame industry to allow developers to begin writing software for a new system before it is released. However, it can also be used to allow the continuing use of old systems.

Hardware emulation involves producing a system with hardware compatible with the original. In the case of the NES it would be possible to produce a system using a compatible processor and to allow it to play the original game cartridges. This technique can also provide good performance, provided compatibility is ensured, but few people have the skills and resources required to construct the system.

Using hardware simulation software it is possible to half implement this technique. Software is available which allows simulation of a detailed hardware design and this can be used to recreate the system from a design without having to produce a real implementation. Such a system is described in [19].

Software emulation requires producing software which will emulate the functions of a given system. There are three approaches to software emulation [17]:

• Interpretation involves reading in the next instruction for the system being emulated, translating it to an instruction (or a number of instructions) for the target architecture and executing it. Though this is accurate, due to translating during execution the process can lead to noticeable degradation of performance compared to the original system if the speed of the target system is low.

- Static translation involves reading in the whole of the source program and translating it for the target system, producing a program that is executable on that system. However it is not always possible to determine how a program will execute from a static analysis of it. Branch instructions, for example, often depend on the contents of memory locations which can only be determined at run-time [20].
- Dynamic translation works in much the same way as static translation but occurs while executing the program. This allows it to account for branch and jump instructions and to produce accurate code [20].

The NES is perhaps the most widely emulated console with a number of emulators already available of varying quality. Writing a NES emulator remains a very challenging project, requiring a detailed understanding of how the system works. A fairly comprehensive list of available NES emulators can be found at [21] although many of these have been discontinued. The basics of writing an emulator are described by [17] and [22], both of which focus specifically on the NES.

## **1.4 Legal**

Emulation is considered to be something of a legal grey area. Emulators are not illegal, provided all the information used in the development is legally obtained and does not contain any proprietary code. However, it is illegal to run any software which you do not own a licence for.

Copying NES games is possible with the correct hardware. Such copiers dump the contents of the game cartridges to a disk to enable access by a computer. There are a wide variety of copiers, which function in different ways. Figure 1-3 shows ChameleonNES which copies the contents of a cartridge to a PC via a USB port. Copyright law typically allows for a backup copy to be made, however this does not apply to games stored on permanent semiconductor chips such as those used by the NES. These copying devices are illegal.

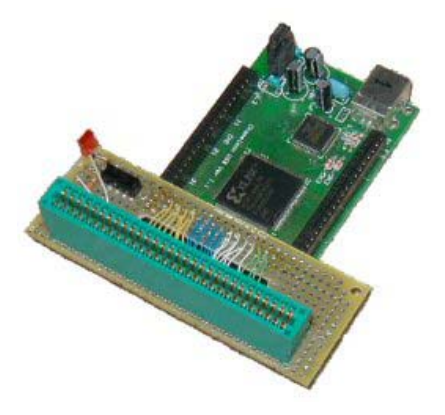

Figure 1-3. ChameleonNES cartridge copier [23].

Most emulator users download games from the Internet since they do not have access to the required copying hardware. These websites usually cover themselves with an agreement that you can only download a file if you own the original game or if you will delete it within 24 hours. This may make the process look legal but, since the copies are illegal, it is clearly not. Even if the law allowed for making a backup copy of a NES game, copies can only be made and used by the original owner, so downloading files off the Internet would still be illegal.

This only applies to games which were originally made for the NES itself. Many developers have produced games since which have been released freely on the Internet. Downloading these is acceptable. As for original NES games, using them will remain illegal until either the developers grant permission for their use or the copyright expires, which is 75 years after they were made.

Nintendo are very much against emulation. The company acted against the developers of UltraHLE [24], an emulator for their Nintendo 64 console, which they claimed violated copyright. Nintendo's objection was understandable as the console was still in use when UltraHLE was released. The presence of Nintendo 64 emulators represented a threat to Nintendo's income however, many believe that the law should make an exception for systems which are no longer in production and from which Nintendo no longer make any money. Despite emulation's ability to keep old games alive Nintendo refuse to release the copyright on old games so their use remains illegal.

For more information on the legal issues of emulation, the reader is directed to Nintendo's own FAQ on the subject [25]. This is highly biased and ignores the legal uses of emulation. For a detailed response and clarification on this, the reader should look at [26].

#### **1.5 NES Hardware Overview**

Hiroshi Yamauchi's instructions to design a console which would be cheaper than the competition resulted in Nintendo deciding to use an outdated Central Processing Unit (CPU). Although a 16-bit processor would have coped with ease, to keep the price low they decided to use a variant of the 8-bit 6502 processor, developed by MOS technology in 1975. The chip would be sufficient to run the programs but would be unable to generate the graphics required so the company decided to use a second chip as a dedicated Picture Processing Unit (PPU), responsible for calculating and displaying the graphics. Figure 1-4 shows the top of the motherboard with the CPU and PPU indicated.

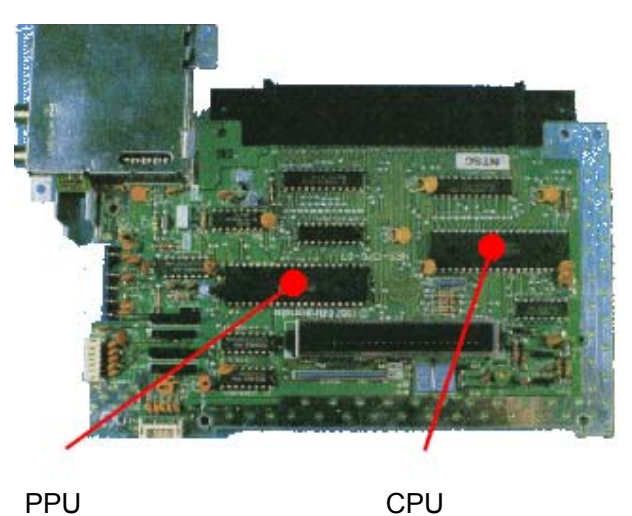

Figure 1-4. The NES motherboard [27].

Nintendo designed the basic features required from the chips but found it difficult to find a company willing to produce such highly customised chips for the low price they were looking for. Ricoh agreed to manufacture the chips after Nintendo guaranteed them a three-million chip order. By the end of 1986 Nintendo was Ricoh's largest customer, accounting for between 60 and 70 percent of the company's semiconductor sales [10]. The functionality of the CPU is discussed in Part 2, that of the PPU is discussed in Part 3.

Both chips feature their own internal memory, in the form of RAM. Games were usually stored on ROM chips within the game cartridges, which could be accessed by the CPU when the cartridges where inserted into the system. The hardware used for games is discussed in Part 4.

The NES used memory mapped I/O to allow the processor to communicate with the other components, the PPU and the input devices. Memory mapped I/O is a technique where data can be transferred to a device via a write to a specific location in memory. Input devices are discussed in Part 5, the function of the memory mapped I/O is discussed throughout the document and specifically in Appendix B.

# **2 - Central Processing Unit**

#### **2.1 2A03 Overview**

Ricoh produced an NMOS processor based on the 6502, the 2A03. The chip differed from a standard 6502 in that it had the ability to handle sound, serving as pAPU (pseudo-Audio Processing Unit) as well as CPU, and that it lacked a Binary Coded Decimal (BCD) mode which allowed representing each digit using 4 bits. For the purposes of programming, the 2A03 uses the same instruction set as the standard 6502 which is shown in figure 2-1. The 6502 is a little endian processor which means that addresses are stored in memory least significant byte first, for example the address \$1234 would be stored in memory as \$34 at memory location x and \$12 at memory location  $(x + 1)$ .

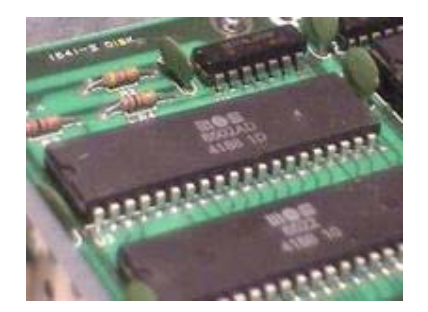

Figure 2-1. The 6502 processor [28].

## **2.2 CPU Memory Map**

Figure 2-2 shows how the CPU accesses memory using buses. The memory is divided into three parts, ROM inside the cartridges, the CPU's RAM and the I/O registers. The address bus is used to set the address of the required location. The control bus is used to inform the components whether the request is a read or a write. The data bus is used to read or write the byte to the selected address. Note that ROM is read-only and is accessed via a MMC, to allow bank switching to occur. The I/O registers are used to communicate with the other components of the system, the PPU and the control devices.

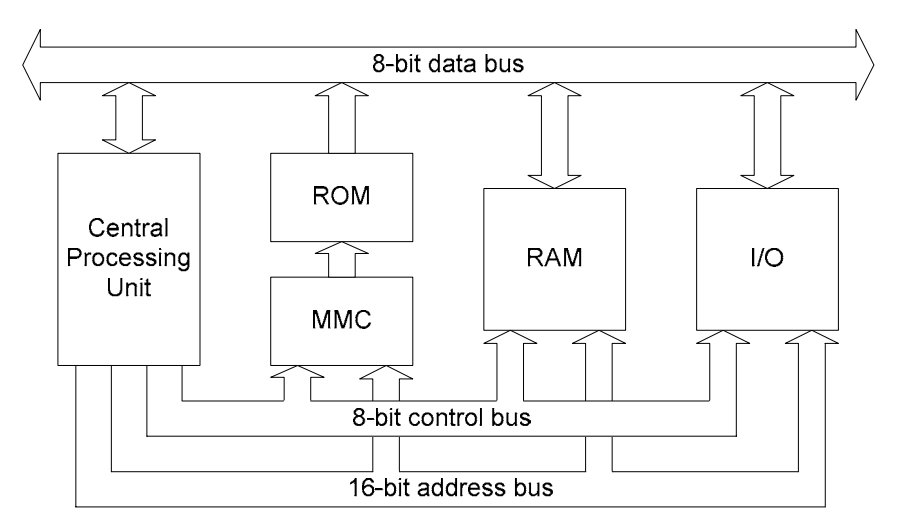

Figure 2-2. Processor diagram.

The 2A03 had a 16-bit address bus and as such could support 64 KB of memory with addresses from \$0000-\$FFFF. Figure 2-5 is the CPU memory map used by the NES, showing the layout of memory. The left hand map is a simplified version showing the major sections, while the map to the right divides these sections further.

Zero Page refers to addresses in the range \$0000-\$00FF, that is the first page in memory and is used by certain addressing modes to allow quicker execution [4]. Memory locations \$0000-\$07FF are mirrored three times at \$0800-\$1FFF. This means that, for example, any data written to \$0000 will also be written to \$0800, \$1000 and \$1800. The memory mapped I/O registers are located at \$2000-\$401F. Locations \$2000-\$2007 are mirrored every 8 bytes in the region \$2008-\$3FFF and the remaining registers follow this mirroring. SRAM (WRAM) is the Save RAM, the addresses used to access RAM in the cartridges for storing save games.

From \$8000 onwards is the addresses allocated to cartridge PRG-ROM. Games with only one 16 KB bank of PRG-ROM will load it into both \$8000 and \$C000. This is to ensure that the vector table is located in the correct addresses. Games with two 16 KB PRG-ROM banks will load one into \$8000 and the other into \$C000. Games with more than two banks use memory mappers to determine which banks to load into memory. The memory mapper monitors memory writes for a specific address (or range of addresses) and when that address is written to, it performs a bank switch. The details vary between different memory mappers and more information can be found in Appendix D.

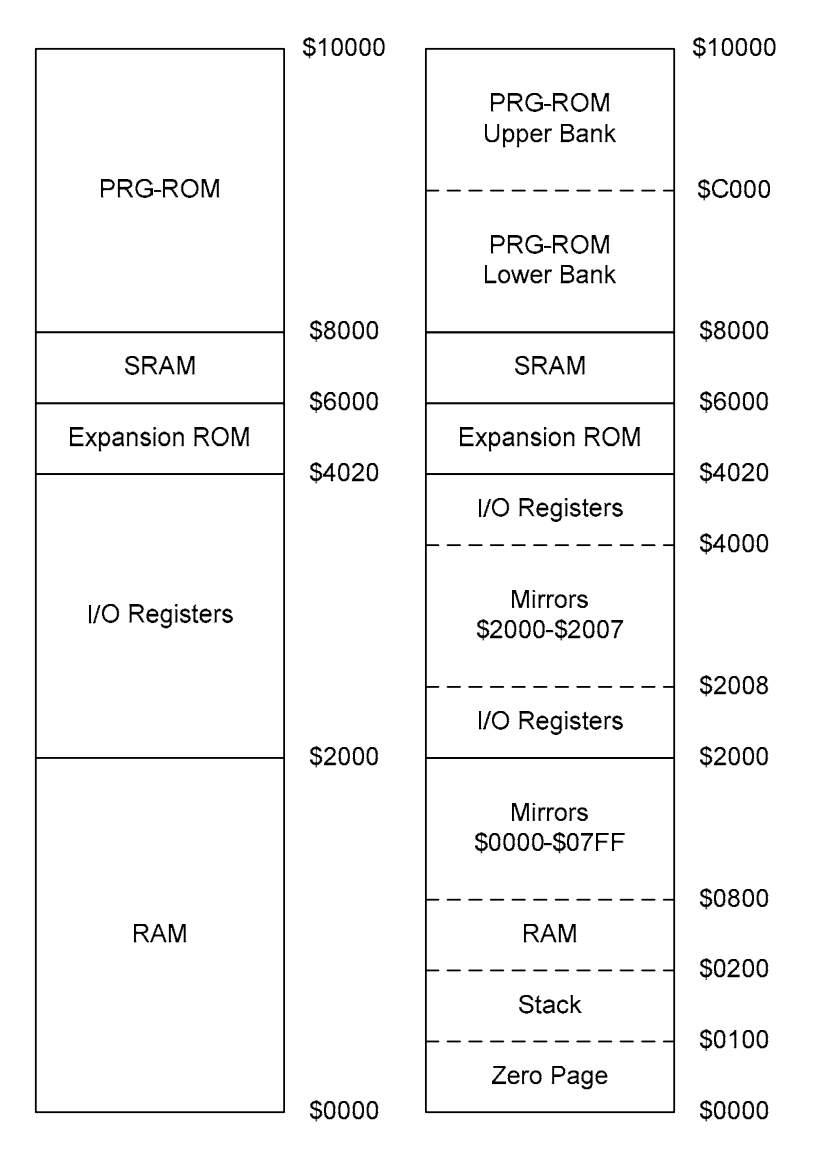

Figure 2-3. CPU memory map.

## **2.3 Registers**

The 6502 has fewer registers than similar processors. There are three special purpose registers, the program counter, stack pointer and status register which each have a specific use. It also has three general purpose registers, the accumulator and the index registers, X and Y, which can be used to store data or control information temporarily.

## **2.3.1 Program Counter (PC)**

The program counter is a 16-bit register which holds the address of the next instruction to be executed. As instructions are executed, the value of the program counter is updated, usually moving on to the next instruction in the sequence. The value can be affected by branch and jump instructions, procedure calls and interrupts.

## **2.3.2 Stack Pointer (SP)**

The stack is located at memory locations \$0100-\$01FF. The stack pointer is an 8-bit register which serves as an offset from \$0100. The stack works top-down, so when a byte is pushed on to the stack, the stack pointer is decremented and when a byte is pulled from the stack, the stack pointer is incremented. There is no detection of stack overflow and the stack pointer will just wrap around from \$00 to \$FF.

## **2.3.3 Accumulator (A)**

The accumulator is an 8-bit register which stores the results of arithmetic and logic operations. The accumulator can also be set to a value retrieved from memory.

## **2.3.4 Index Register X (X)**

The X register is an 8-bit register typically used as a counter or an offset for certain addressing modes. The X register can be set to a value retrieved from memory and can be used to get or set the value of the stack pointer.

## **2.2.5 Index Register Y (Y)**

The Y register is an 8-bit register which is used in the same way as the X register, as a counter or to store an offset. Unlike the X register, the Y register cannot affect the stack pointer.

## **2.3.6 Processor Status (P)**

The status register contains a number of single bit flags which are set or cleared when instructions are executed.

- Carry Flag (C) The carry flag is set if the last instruction resulted in an overflow from bit 7 or an underflow from bit 0. For example performing 255 + 1 would result in an answer of 0 with the carry bit set. This allows the system to perform calculations on numbers longer than 8-bits by performing the calculation on the first byte, storing the carry and then using that carry when performing the calculation on the second byte. The carry flag can be set by the SEC (Set Carry Flag) instruction and cleared by the CLC (Clear Carry Flag) instruction.
- Zero Flag  $(Z)$  The zero flag is set if the result of the last instruction was zero. So for example 128 - 127 does not set the zero flag, whereas 128 - 128 does.
- Interrupt Disable (I) The interrupt disable flag can be used to prevent the system responding to IRQs. It is set by the SEI (Set Interrupt Disable) instruction and IRQs will then be ignored until execution of a CLI (Clear Interrupt Disable) instruction.
- Decimal Mode (D) The decimal mode flag is used to switch the 6502 into BCD mode. However the 2A03 does not support BCD mode so although the flag can be set, its value will be ignored. This flag can be set SED (Set Decimal Flag) instruction and cleared by CLD (Clear Decimal Flag).
- Break Command (B) The break command flag is used to indicate that a BRK (Break) instruction has been executed, causing an IRQ.
- Overflow Flag  $(V)$  The overflow flag is set if an invalid two's complement result was obtained by the previous instruction. This means that a negative result has been obtained when a positive one was expected or vice versa. For example, adding two positive numbers should give a positive answer. However 64 + 64 gives the result -128 due to the sign bit. Therefore the overflow flag would be set. The overflow flag is determined by taking the exclusive-or of the carry from between bits 6 and 7 and between bit 7 and the carry flag [29]. An explanation of two's complement can be found in Appendix A.

• Negative Flag (N) - Bit 7 of a byte represents the sign of that byte, with 0 being positive and 1 being negative. The negative flag (also known as the sign flag) is set if this sign bit is 1.

The flags are arranged in the status register in the order shown in figure 2-3. Bit 5 of the status register is unused.

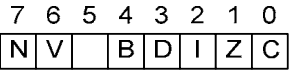

Figure 2-4. Status register layout.

## **2.4 Interrupts**

Interrupts prevent the standard sequential execution of code and cause the processor to attend to the interrupt. Interrupts are usually generated by hardware which requires attention, but can be triggered by software. The NES has three different types of interrupt, NMI, IRQ and reset. The addresses to jump to when an interrupt occurs are stored in a vector table in the program code at \$FFFA-\$FFFF. When an interrupt occurs the system performs the following actions [30]:

- 1. Recognize interrupt request has occurred.
- 2. Complete execution of the current instruction.
- 3. Push the program counter and status register on to the stack.
- 4. Set the interrupt disable flag to prevent further interrupts.
- 5. Load the address of the interrupt handling routine from the vector table into the program counter.
- 6. Execute the interrupt handling routine.
- 7. After executing a RTI (Return From Interrupt) instruction, pull the program counter and status register values from the stack.
- 8. Resume execution of the program.

IRQs, or maskable interrupts, are generated by certain memory mappers. They are ignored by the processor if the interrupt disable flag is set. IRQs can be triggered by the software by use of the BRK (Break) instruction. When an IRQ occurs the system jumps to the address located at \$FFFE and \$FFFF.

NMI (Non-Maskable Interrupt) is the type of interrupt generated by the PPU when V-Blank occurs at the end of each frame. NMIs are not affected by the interrupt disable bit in the status register, so execution is always interrupted when they occur [31]. However, triggering of a NMI can be prevented if bit 7 of PPU Control Register 1 (\$2000) is clear. When a NMI occurs the system jumps to the address located at \$FFFA and \$FFFB. The handling of NMIs is shown in figure 2-4.

Reset interrupts are triggered when the system first starts and when the user presses the reset button. When a reset occurs the system jumps to the address located at \$FFFC and \$FFFD.

The system gives the highest priority to reset requests, followed by NMI and finally IRQ [7]. The NES has an interrupt latency of 7 cycles, which means it takes 7 CPU cycles to begin executing the interrupt handler.

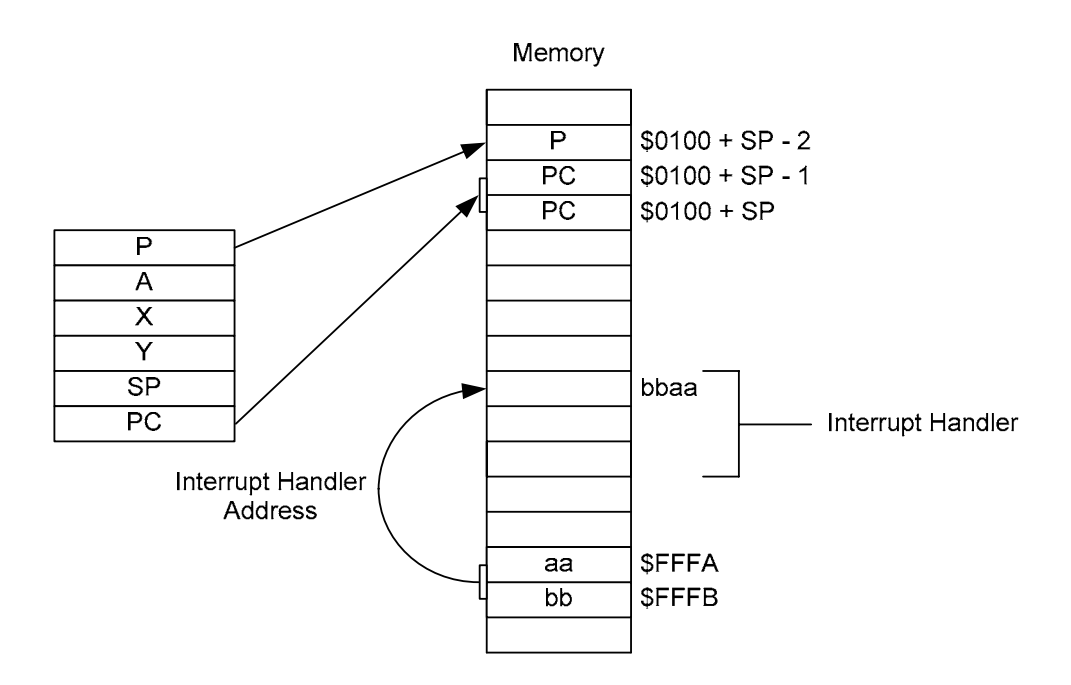

Figure 2-5. NMI (Non-Maskable Interrupt) handling.

## **2.5 Addressing Modes**

The 6502 has several different addressing modes, providing different ways to access memory locations. There are also addressing modes which operate on the contents of registers, rather than memory. In total there are 13 different addressing modes on the 6502. Some instructions can use more than one different addressing mode. Details on the available addressing modes can be found in Appendix E.

## **2.6 Instructions**

The 6502 has 56 different instructions although some come in multiple variations using different addressing modes, making a total of 151 valid opcodes (operation codes) out of a possible 256. A detailed explanation of the complete instruction set can be found in [2], [29] and [32]. Instructions are either one, two or three bytes long, depending on the addressing mode. The first byte is the opcode and the remaining bytes are the operands. Instructions fit into several functional groups [3]:

- Load / Store Operations Load a register from memory or stores the contents of a register to memory.
- Register Transfer Operations Copy contents of X or Y register to the accumulator or copy contents of accumulator to X or Y register.
- Stack Operations Push or pull the stack or manipulate stack pointer using X register.
- Logical Operations Perform logical operations on the accumulator and a value stored in memory.
- Arithmetic Operations Perform arithmetic operations on registers and memory.
- Increments / Decrements Increment or decrement the X or Y registers or a value stored in memory.
- Shifts Shift the bits of either the accumulator or a memory location one bit to the left or right.
- Jumps / Calls Break sequential execution sequence, resuming from a specified address.
- Branches Break sequential execution sequence, resuming from a specified address, if a condition is met. The condition involves examining a specific bit in the status register.
- Status Register Operations Set or clear a flag in the status register.
- System Functions Perform rarely used functions.

# **3 - Picture Processing Unit**

#### **3.1 2C02 Overview**

Ricoh also supplied the 2C02 to serve as PPU. The PPU's registers are mostly located in the I/O registers section of CPU memory at \$2000-\$2007 and \$4014 as described in Appendix B. In addition, there are some special registers used for screen scrolling.

#### **3.2 PPU Memory Map**

The PPU has its own memory, known as VRAM (Video RAM). Like the CPU, the PPU can also address 64 KB of memory although it only has 16 KB of physical RAM. The PPU's memory map is shown in figure 3-1. Again, the left hand map shows a simplified version which is elaborated on by the right hand map. Due to the difference between physical and logical address spaces, any address above \$3FFF is wrapped around, making the logical memory locations \$4000-\$FFFF effectively a mirror of locations \$0000-\$3FFF.

Reading from and writing to PPU memory can be done by using the I/O registers \$2006 and \$2007 in CPU memory. This is usually done during V-Blank at the end of a frame, as it affects addresses used while drawing the screen and can therefore corrupt what is displayed. However, this effect can be used to produce split screen effects.

Since PPU memory uses 16-bit addresses but I/O registers are only 8-bit, two writes to \$2006 are required to set the address required. Data can then be read from or written to \$2007. After each write to \$2007, the address is incremented by either 1 or 32 as dictated by bit 2 of \$2000. The first read from \$2007 is invalid and the data will actually be buffered and returned on the next read. This does not apply to colour palettes.

The PPU also has a separate 256 byte area of memory, SPR-RAM (Sprite RAM), to store the sprite attributes. The sprites themselves can be found in the pattern tables.

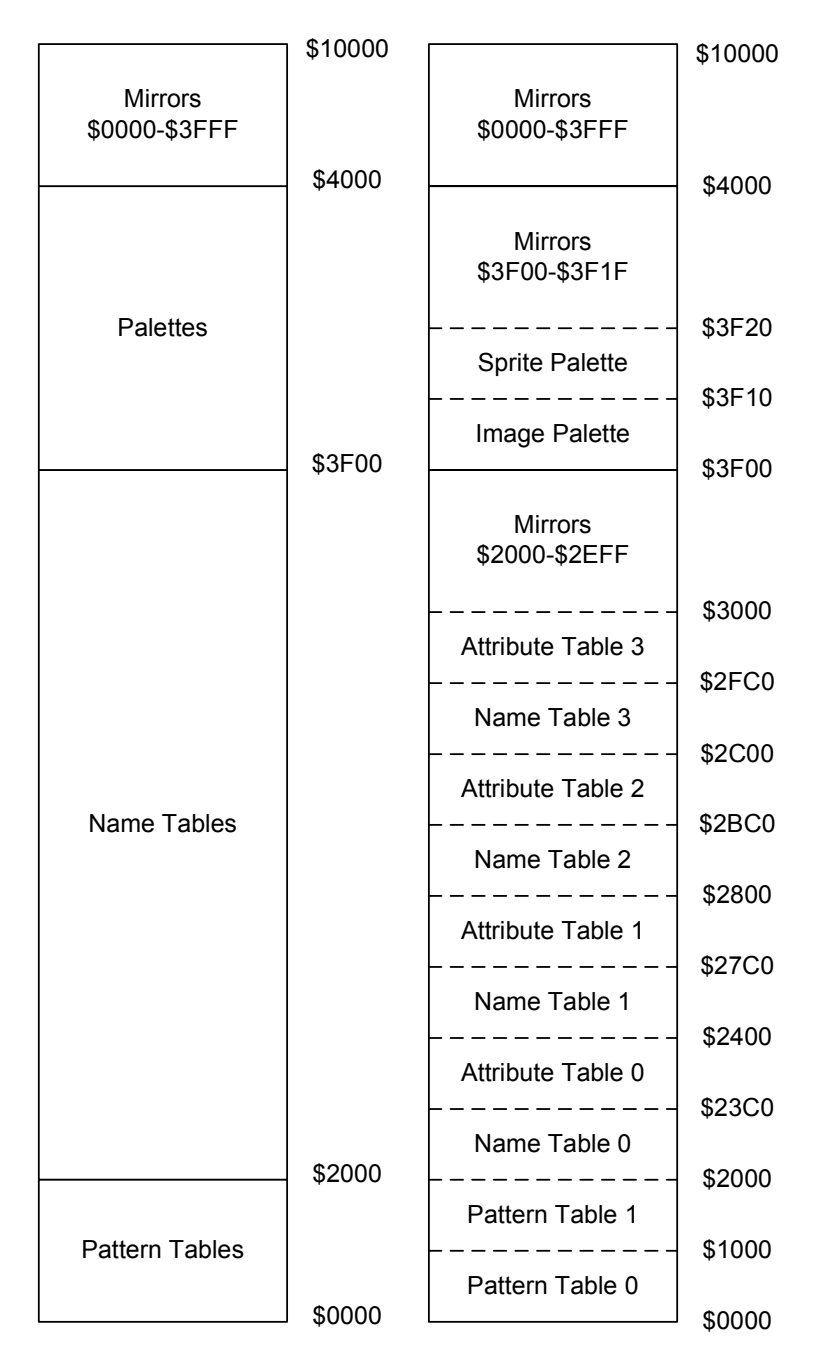

Figure 3-1. PPU memory map.

## **3.3 PPU Registers**

Communication between the CPU and other devices takes place via memory mapped I/O registers. The registers used by the PPU are located in main memory at \$2000-\$2007 with an additional register used for Direct Memory Access at \$4014. Remember that locations \$2000-\$2007 are mirrored every 8 bytes in the region \$2008-\$3FFF. A summary of all I/O registers can be found in Appendix B.

The actions of the PPU can be controlled by the CPU by writing to \$2000 and \$2001, known as PPU Control Register 1 and PPU Control Register 2 respectively. Both registers should

only be written to. Bit 7 of £2000 can be used to disable NMIs. Remember that this type of interrupt is generated whenever a V-Blank occurs and is unaffected by the interrupt disable flag of the status register. Clearing this bit will prevent an NMI from occurring on V-Blank. Since the NES supports both 8x8 and 8x16 sprites, setting bit 5 of \$2000 will switch to 8x16 sprites. The next address in PPU memory to read or write from will be incremented after each I/O occurs. The value to increment by is adjusted by setting the value of bit 2 of \$2000. If this is clear, the address is incremented by 1 (horizontal), otherwise the increment is 32 (vertical). Using \$2001, the background can be hidden by clearing bit 3 and, similarly, the sprites can be hidden by clearing bit 4.

The PPU Status Register is located at \$2002 and is read only. The register is used by the PPU to report its status to the CPU. The programs will frequently cause the CPU to read from this location in order to ascertain the PPU's status. Bit 7 is set by the PPU to indicate that V-Blank is occurring. Bit 6 and bit 7 relate to sprites and are described later. Bit 4 indicates whether the PPU is willing to accept writes to VRAM, if it clear then writes are ignored. When a read from \$2002 occurs, bit 7 is reset to 0 as are \$2005 and \$2006.

## **3.3.1 Direct Memory Access**

When transferring a large amount of data between devices it is inefficient to transfer this through the processor. To transfer data from CPU memory to sprite memory, for example, takes the following steps:

- 1. Load required SPR-RAM address into CPU.
- 2. Write required SPR-RAM address to \$2003.
- 3. Load byte into CPU.
- 4. Write byte to \$2004.

When filling the contents of sprite memory, this technique would have to be repeated 256 times. Direct Memory Access (DMA) is a technique which allows more efficient copying of data from CPU memory to sprite memory. Using DMA, the whole of sprite memory can be filled by using a single instruction, a write to \$4014. The starting address in CPU memory is specified by the operand for the write multiplied by \$100. The 256 bytes starting at this address are copied directly into sprite memory without the further involvement of the CPU.

When the DMA is occurring, the memory bus is in use, preventing the CPU from accessing memory and, therefore, preventing it from accessing any more instructions. This is referred to as cycle stealing and the CPU has to wait until the DMA transfer is complete. On the NES, the DMA takes the equivalent of 512 cycles (about 4.5 scanlines worth) after which the CPU can resume. This is considerably less than would be required to copy manually through the CPU.

## **3.4 Colour Palette**

The NES has a colour palette containing 52 colours although there is actually room for 64. However, not all of these can be displayed at a given time. The NES uses two palettes, each with 16 entries, the image palette (\$3F00-\$3F0F) and the sprite palette (\$3F10-\$3F1F). The image palette shows the colours currently available for background tiles. The sprite palette shows the colours currently available for sprites. These palettes do not store the actual colour values but rather the index of the colour in the system palette. Since only 64 unique values are needed, bits 6 and 7 can be ignored.

The palette entry at \$3F00 is the background colour and is used for transparency. Mirroring is used so that every four bytes in the palettes is a copy of \$3F00. Therefore \$3F04, \$3F08, \$3F0C, \$3F10, \$3F14, \$3F18 and \$3F1C are just copies of \$3F00 and the total number of colours in each palette is 13, not 16 [5]. The total number of colours onscreen at any time is therefore 25 out of 52. Both palettes are also mirrored to \$3F20-\$3FFF. The colour palette is shown in Appendix F.

## **3.5 Pattern Tables**

The NES has two pattern tables at \$0000 and \$1000. The pattern tables store the 8x8 pixel tiles which can be drawn on the screen. Many games store the pattern tables in CHR-ROM on the cartridge, however, games without CHR-ROM will use RAM for the pattern tables and fill them during execution. The pattern tables store the least significant two bits of the 4-bit number needed to identify the image or sprite palette entry used by that pixel such that 00b is palette entry 0, 01b is 1, 10b is 2 and 11b is 3.

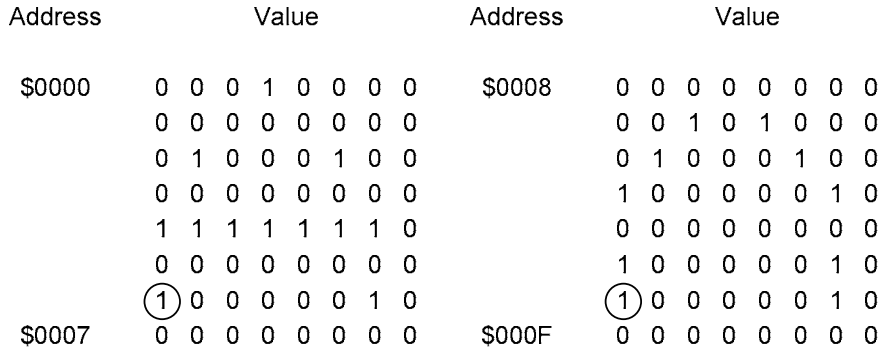

Result

0 0 0 1 0 0 0 0 0 0 2 0 2 0 0 0 0 3 0 0 0 3 0 0  $20000020$ 1 1 1 1 1 1 1 0  $20000020$  $(3)00000030$  $0.000000$ 

Figure 3-2. Pattern tables. Adapted from [7].

Figure 3-2 shows how the pattern tables work. The character 'A' is the final result, shown at the bottom. The character is constructed pixel by pixel by taking one bit from the top left and one from the top right to make a 2-bit colour. The other two bits of the colour are taken from the attribute tables. The colours shown are not genuine NES colour palette values.

## **3.6 Name Tables / Attribute Tables**

Name tables are essentially a matrix of tile numbers, pointing to the tiles stored in the pattern tables. The name tables are 32x30 tiles and since each tile is 8x8 pixels, the entire name table is 256x240 pixels.

Each name table has an associated attribute table. Attribute tables hold the upper two bits of the colours for the tiles. Each byte in the attribute table represents a 4x4 group of tiles, so an attribute table is an 8x8 table of these groups. Each 4x4 group is further divided into four 2x2 squares as shown in figure 3-3 [9]. The 8x8 tiles are numbered \$0-\$F. The layout of the byte is 33221100 where every two bits specifies the most significant two colour bits for the specified square.

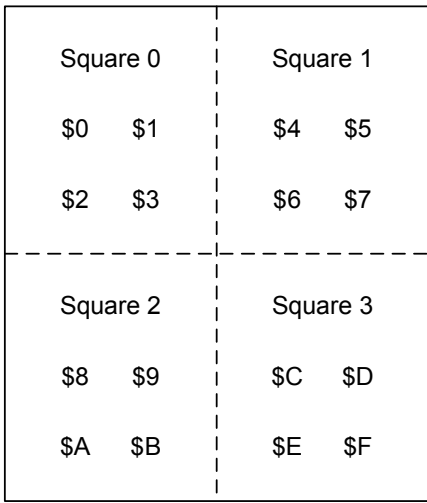

Figure 3-3. 4x4 tile group layout. Adapted from [20].

The NES only has 2 KB to store name tables and attribute tables, allowing it to store two of each. However it can address up to four of each. Mirroring is used to allow it to do this. There are four types of mirroring which are described below, using abbreviations for logical name tables (those that can be addressed), L1 at \$2000, L2 at \$2400, L3 at \$2800 and L4 at \$2C00:

• Horizontal mirroring maps L1 and L2 to the first physical name table and L3 and L4 to the second as shown in figure 3-4.

| 2 | 2 |
|---|---|

Figure 3-4. Horizontal mirroring.

• Vertical mirroring maps L1 and L3 to the first physical name table and L2 and L4 to the second as shown in figure 3-5.

| 2           |
|-------------|
| $\mathbf 2$ |

Figure 3-5. Vertical mirroring.

• Single-screen mirroring points all four logical name tables to the same physical name table as shown in figure 3-6.

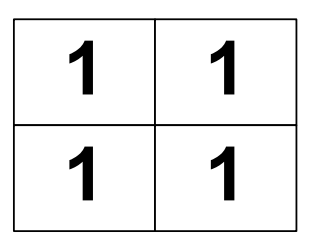

Figure 3-6. Single-screen mirroring.

• Four-screen mirroring uses an additional 2 KB of RAM in the cartridge itself to allow logical name tables to each map to separate physical name tables as shown in figure 3-7.

|   | $\mathbf 2$ |
|---|-------------|
| 3 | 4           |

Figure 3-7. Four-screen mirroring.

## **3.7 Sprites**

Sprites are the characters to draw on the screen. Sprites can be either 8x8 pixels or 8x16 pixels. Most characters are composed of multiple sprites. The sprite data is stored in the pattern tables while the sprite attributes are stored in SPR-RAM. There are a maximum of 64 sprites, each of which uses four bytes in SPR-RAM. The bytes work as follows:

- Byte 0 Stores the y-coordinate of the top left of the sprite minus 1.
- Byte 1 Index number of the sprite in the pattern tables.
- Byte 2 Stores the attributes of the sprite.
	- Bits 0-1 Most significant two bits of the colour.
	- Bit 5 Indicates whether this sprite has priority over the background.
	- Bit 6 Indicates whether to flip the sprite horizontally.
	- Bit 7 Indicates whether to flip the sprite vertically.

8x16 sprites use different pattern tables based on their index number. If the index number is even the sprite data is in the first pattern table at \$0000, otherwise it is in the second pattern table at \$1000.

Sprites can be read or written one at a time by first writing the required address to \$2003 and then reading or writing \$2004. Alternatively the whole of SPR-RAM can be written in one DMA operation by writing to \$4014.

Sprites are given priority based on their position in SPR-RAM. The first sprite is known as sprite 0 and has higher priority. On each line the system calculates which sprites are on that line and draws them, lowest priority first, to ensure high priority sprites are drawn on top. Only eight sprites are allowed per scanline, and the system indicates when this number has been reached by setting bit 5 of I/O register \$2002.

A common technique used for scrolling involves determining whether sprite 0 is overlapping a non-transparent background pixel. If the system is drawing sprite 0, and any nontransparent pixel in it is in the same position as a non-transparent background pixel, the system sets the sprite 0 hit flag in bit 6 of \$2002. Therefore if the background tile contains only transparent pixels the sprite 0 hit flag will not be set. Figure 19 shows sprite 0 detection. The left image shows the background, the centre image shows the sprite and the right image shows the composite of the two. Colour 0 represents transparency and the circled pixel indicates where the sprite 0 hit flag is set. Figure 3-8 is adapted from [20], however the original incorrectly indicated where the hit flag was set.

| Background |               |                |                |                      |                      |                |                         | Sprite |            |                      |                |                |                      |              |             |                |   | Result      |                      |                      |                |                      |              |                      |                |  |
|------------|---------------|----------------|----------------|----------------------|----------------------|----------------|-------------------------|--------|------------|----------------------|----------------|----------------|----------------------|--------------|-------------|----------------|---|-------------|----------------------|----------------------|----------------|----------------------|--------------|----------------------|----------------|--|
| 0.         | -0            | 0              | - 0            | - 0                  | 0                    | - 0            | - 0                     |        | $0\quad 0$ |                      | $\mathbf{1}$   | $\mathbf{1}$   | $\overline{1}$       | 10           |             | - 0            |   | 0.          | -0                   | $\mathbf{1}$         |                | 11                   | $\mathbf{1}$ | - 0 -                | - 0            |  |
| O.         | $\mathbf 0$   | 0              | 0              | 0                    | 0                    | $\Omega$       | $\overline{2}$          | 0.     |            | $-1$                 | $1 \quad 1$    |                | $\blacktriangleleft$ | $\mathbf{1}$ | -1.         | - 0            |   | 0.          | $\blacktriangleleft$ | $\blacktriangleleft$ | $\overline{1}$ | $\blacktriangleleft$ | $1\quad1$    |                      | $\overline{2}$ |  |
| 0          | 0             | $\Omega$       | 0              | $\overline{0}$       | $\overline{0}$       | $\overline{2}$ | $\blacksquare$          |        |            |                      |                | 1 1 2 2 2 2 1  |                      |              |             | - 1            |   |             |                      |                      |                |                      |              | 1 1 2 2 2 2 (1) 1    |                |  |
| 0          | 0             | $\Omega$       | 0              | $\overline{0}$       | $\sim$ 2             | 1              | $\overline{\mathbf{1}}$ |        |            | $\blacktriangleleft$ |                | 2 <sub>0</sub> |                      |              | 0 2 1 1     |                |   |             | $\blacksquare$ 1     | $2 \quad 0$          |                | 0 <sub>2</sub>       |              | $1 \quad 1$          |                |  |
| 0          | $^{\circ}$    | $\Omega$       | $\overline{0}$ | $\overline{2}$       | $\blacktriangleleft$ | 1              | $-1$                    |        |            | $\blacktriangleleft$ | 2 <sub>0</sub> |                | 0                    |              | $2 \t1 \t1$ |                |   | $1 \quad 1$ |                      | $2 \quad 0$          |                | 2 <sub>2</sub>       |              | $\blacktriangleleft$ | - 1            |  |
| 0          | $^{\circ}$    | $\Omega$       | $\overline{2}$ | $\blacktriangleleft$ | $\blacktriangleleft$ | 1              | $\blacktriangleleft$    |        | 1.         |                      |                | 1 2 2 2 2 1    |                      |              |             | $\blacksquare$ |   |             | $1 \quad 1$          |                      | 2 2 2 2        |                      |              | - 1                  | $\overline{1}$ |  |
| 0          | 0             | $\overline{2}$ | 1              | $\mathbf 1$          | -1                   |                | -1                      | 0      |            |                      | 1              | 1              | 1                    | -1           | 1           | -0             | 0 |             | $\blacktriangleleft$ |                      |                | -1.                  |              |                      | $\blacksquare$ |  |
| 0          | $\mathcal{P}$ |                |                |                      |                      |                |                         | 0      |            | 0                    |                |                |                      |              |             | -0             | 0 |             | 2                    |                      |                |                      |              |                      |                |  |

Figure 3-8. Sprite 0 detection. Adapted from [7].

Characters are generally larger than a single sprite and so are constructed by combining multiple sprites. For example figure 3-9 shows how the Mario character is constructed of eight separate 8x8 sprites.

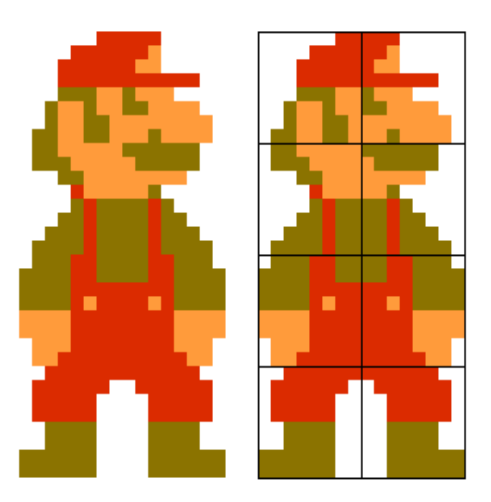

Figure 3-9. Character construction. Adapted from [33].

## **3.8 Scrolling**

The background can be scrolled horizontally or vertically. Scrolling makes use of the separate name tables. At any given time background on the screen is either taken straight from one of the name tables or will be a combination of two name tables. This is shown in figures 3-10 and 3-11. Figure 3-10 shows the contents of two of the name tables (the other

two are, of course, mirrors) and figure 3-11 shows the composite image displayed on the screen, including sprites.

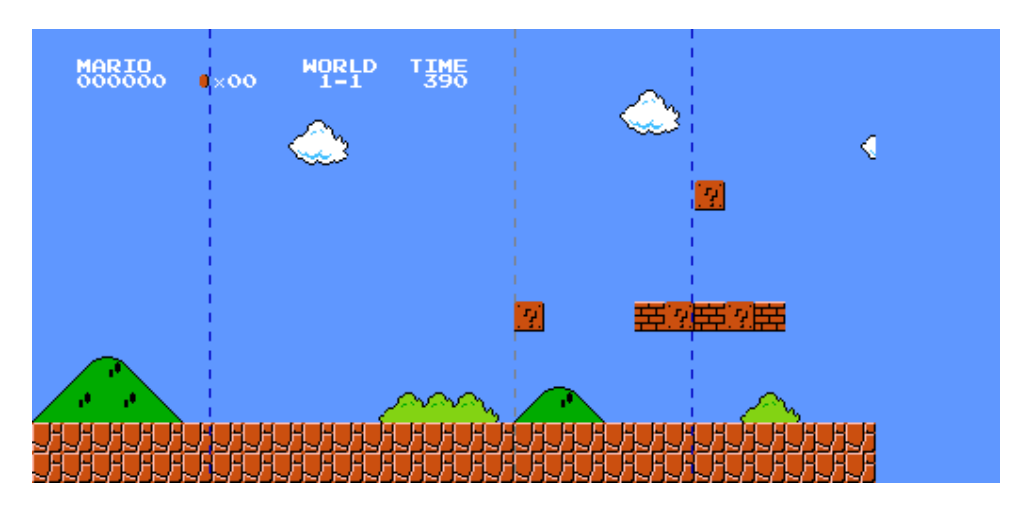

Figure 3-10. Horizontal scrolling in Super Mario Bros.

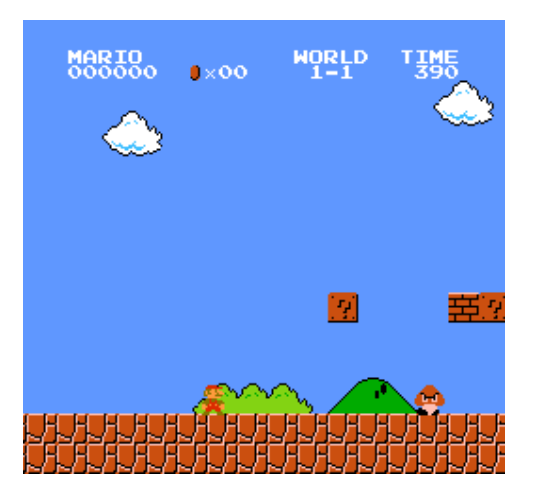

Figure 3-11. Composite image.

The final image starts on the first name table and stretches across to the second. The division between the two name tables is shown on figure 3-10 by the grey line. The two blue lines indicate the area which is shown on the screen. To the left of the on-screen portion is the section which has already been displayed, and which has now scrolled off the screen. To the right of the on-screen portion is where the system is currently filling the name table with what lies ahead and will be displayed on the screen as Mario continues to move along. As demonstrated by the cloud which is cut in half, not all of this area has yet been filled by the system. Some games only allow movement in one direction while others allow scrolling in both directions. This is described by Nintendo as follows [33]:

"The PPU may display only 960 characters at a time, but it actually stores twice that amount. In a one way scroll, new characters constantly replace old characters behind the scroll. This is why in games like Super Mario Bros. the screen can scroll only one way. In Metroid, however, scrolling occurs in two directions and new characters are continually added in the direction of the scroll."

It is clear that the status bar area of the screen is not scrolled in the same way as the rest and is fully resident on the first name table. This is typical of status information and is handled in Super Mario Bros. by using the sprite 0 hit flag and in Super Mario Bros. 3 by generating an IRQ.

The general picture of horizontal and vertical scrolling is shown in figure 3-12. The name table shown here as A is specified by bits 0-1 of \$2000 and B is the name table after (which depends on the mirroring technique). This does not apply to games which allow simultaneous horizontal and vertical scrolling [7]. The background image will span across the name tables as shown in figure 3-13.

Horizontal Scrolling

Horizontal Scrolling

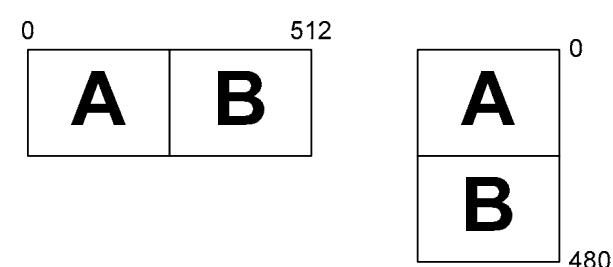

Figure 3-12. Horizontal and vertical scrolling. Adapted from [7].

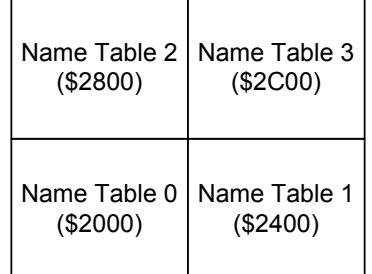

Figure 3-13. Name tables used for background. Adapted from [7].

The way scrolling works is described in [8] and is summarised here. The system maintains a 16-bit VRAM address register, the value of which is set by \$2006. The layout of this register is as follows:

- Bits 0-11 Stores the address in the name table as an offset from \$2000. Bits 0-4 are the x-scroll and is incremented as the line is drawn. As this is incremented from 31, it wraps to 0 and bit 10 is switched. Bits 5-9 are the y-scroll and are incremented at the end of a line. When incremented from 29, it wraps to 0 and bit 11 is switched. If the value is set above 29 by a write to \$2007, then it will wrap to 0 when it reaches 31, but bit 11 is not affected.
- Bits 12-14 are the tile y-offset.

Since the x-scroll and the y-scroll indicate tile numbers, this allows 32 tiles across the screen (256 pixels) and 30 tiles down the screen (240 pixels), for a total of 960 tiles.

There is a second, temporary VRAM address register which is also 16-bits long. Finally there is a 3-bit tile x-offset. These are updated by writes to registers and as the frame is drawn.

## **3.9 Television Standards**

The NES connects to a television to display the game to user. As a result different versions of the system were created for the two television formats, NTSC and PAL. NTSC (National Television Standards Committee) is the standard used in North America, most of South America and parts of Asia [34]. PAL (Phase Alternating Line) is the standard used in Europe, much of Asia, Africa and Australasia [35]. Table 3-1 shows the differences between NTSC and PAL versions of the NES.

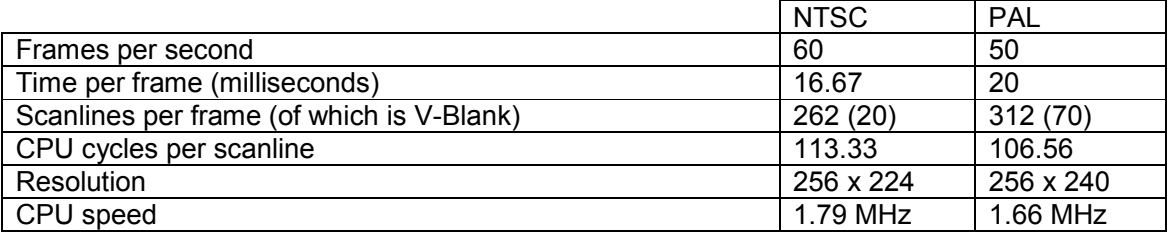

Table 3-1. Comparison of NTSC and PAL NES systems.

Images are displayed on a television screen by a stream of high speed electrons which moves across the screen, from left to right, drawing each pixel. A single line of pixels is referred to as a scanline. At the end of a scanline the electron beam must move to the next line and return to the left before it can proceed. The time it takes to do this is known as the Horizontal Blank period (H-Blank).

After drawing the screen once, the electron beam must return to the top left corner, ready to start the next frame. The time it takes to do this is known as the Vertical Blank period (V-Blank). When entering the V-Blank period, the PPU indicates this by setting bit 7 of I/O register \$2002. This bit is reset when the CPU next reads from \$2002.

On an NTSC version of the NES, there are 240 scanlines on the screen (although the top and bottom eight lines are cut off) and it takes an additional 3 scanlines worth of CPU cycles to enter V-Blank. The V-Blank period takes a further 20 scanlines worth before the next frame can be drawn.

## **4 - Game Hardware**

#### **4.1 Cartridges**

NES games came on cartridges known as a Game Pak. The game itself was stored on ROM chips inside the cartridge. Some cartridges also featured RAM, powered by a battery, in order to allow games to be saved.

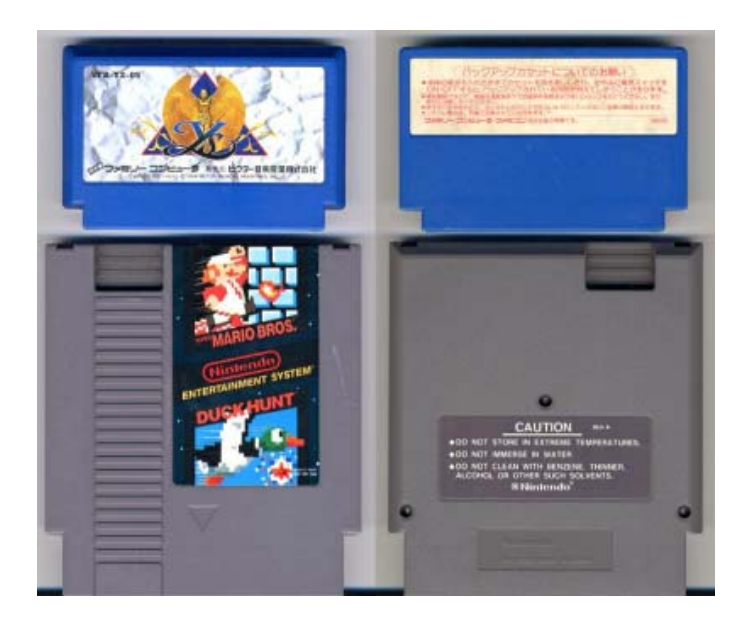

Figure 4-1. Ys cartridge for the Famicom compared to Super Mario Bros. / Duck Hunt cartridge for the NES [28].

Figure 4-1 shows the difference between cartridges for the Famicom and NES. Nintendo designed a basic cartridge for the Famicom, as shown top in figure 4-1, but other developers designed their own cartridges with a variety of shapes, sizes and colours. With the NES, Nintendo produced the cartridges to a standard design, which is shown bottom in figure 4-1. Although the NES cartridge is bigger, much of it is just wasted space. Famicom cartridges had a 60-pin connection while NES cartridges had a 72-pin connection, making the two formats incompatible without an adapter [28]. Figure 4-2 shows the inside of a NES, looking at the bottom of the

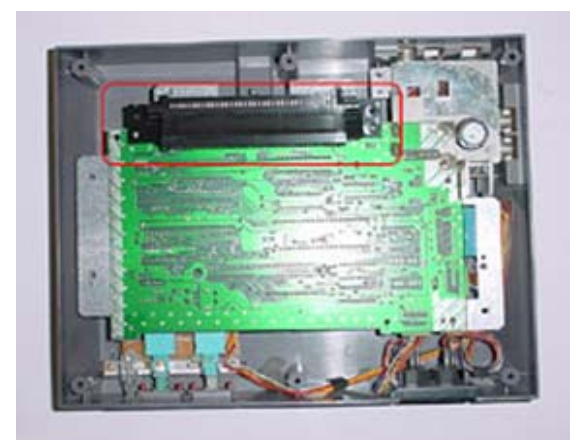

Figure 4-2. Inside the NES, the 72-pin connector is indicated by the red line [36].

motherboard. The red line indicates the 72-pin connector to which cartridges connect.

Figure 4-3 shows a cartridge being used with the original, front-loading, version of the NES. Figure 4-4 shows the inside of a NES cartridge. The chip on the left is the CHR-ROM and contains the pattern tables, the graphics data for the game. The chip on the right is the PRG-ROM and contains the program code for the game.

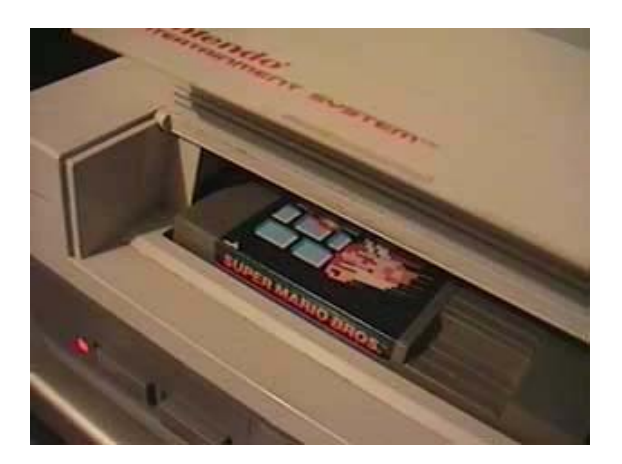

Figure 4-3. Cartridge inserted into NES [37]. Figure 4-4. Inside a NES cartridge [38].

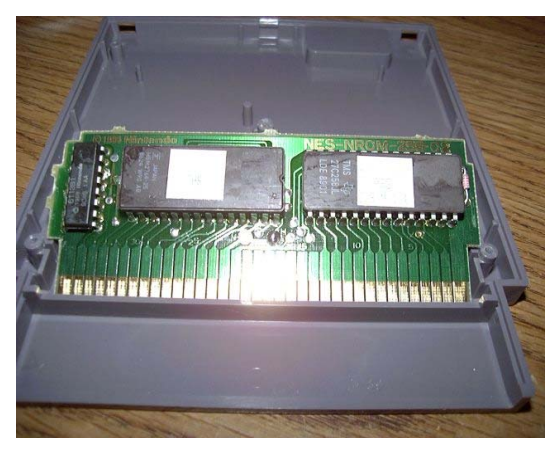

## **4.1.1 Memory Mappers**

The NES' limited memory was sufficient for early games, however as they became more complex, games became larger and the memory was insufficient. To allow cartridges to contain more ROM, the NES had to be able to swap the data in and out of memory when it was needed. Since the NES could not address beyond \$FFFF, switching hardware in the cartridges themselves was used. This hardware was known as a memory mapper or MMC (Memory Management Chip).

The basic idea of memory mapping is that when the system requires access to data on a ROM bank that is not currently loaded in memory, the software indicates the need to switch banks and the selected bank is loaded into a page in memory, replacing the existing contents. The use of memory mappers was one of the factors in the NES' longevity, allowing it to survive technological deficiencies.

Several memory mappers were used by the NES and a comprehensive list can be found in Appendix C. Some of the more common memory mappers are described below and detailed explanations of how they work can be found in Appendix D.

- UNROM switches were the first chips to allow bank switching of NES games. UNROM only allowed switching of PRG-ROM banks. It provided no support for CHR-ROM. The maximum number of 16 KB PRG-ROM banks using UNROM is 8 [39].
- CNROM switches allowed swapping of CHR-ROM banks but not PRG-ROM. Therefore the size of the program code was no larger than with games using no memory mapper, but more sophisticated graphics were possible.
- MMC1 allowed switching of both PRG-ROM and CHR-ROM banks. The chip also allowed changes to name table mirroring and had support for saving to a RAM chip. The maximum number of 16 KB PRG-ROM banks using MMC1 is 8. MMC1 was the most used memory mapper, being used by a variety of games including Metroid and The Legend of Zelda [27].
- MMC3 allowed switching of both PRG-ROM and CHR-ROM banks. The chip also allowed for selective screen scrolling, that is allowing part of the screen to move while part remains stationary, and was capable of generating IRQs. The maximum number of 16 KB PRG-ROM banks using MMC3 is 32 [27]. MMC3 was the second most used chip, used by games including Super Mario Bros. 2 and Super Mario Bros. 3.

## **4.1.2 Cartridge File Formats**

The software that can be run using an emulator is usually referred to as a ROM image in reference to the original ROM chips used to store it. A simple dump of the contents of the cartridge is unlikely to be sufficient as it leaves no way to identify what each part of the file means. Two different file formats have emerged to provide this information.

The iNES file format was originally defined by Marat Fayzullin for use in his iNES emulator. The format has since been used by most emulators and is the most common format for ROM images. INES format files should have the file extension \*.nes. The format provides a 16 byte header at the start of the file which contains important information. The format as described in [9] is as shown in table 4-1:

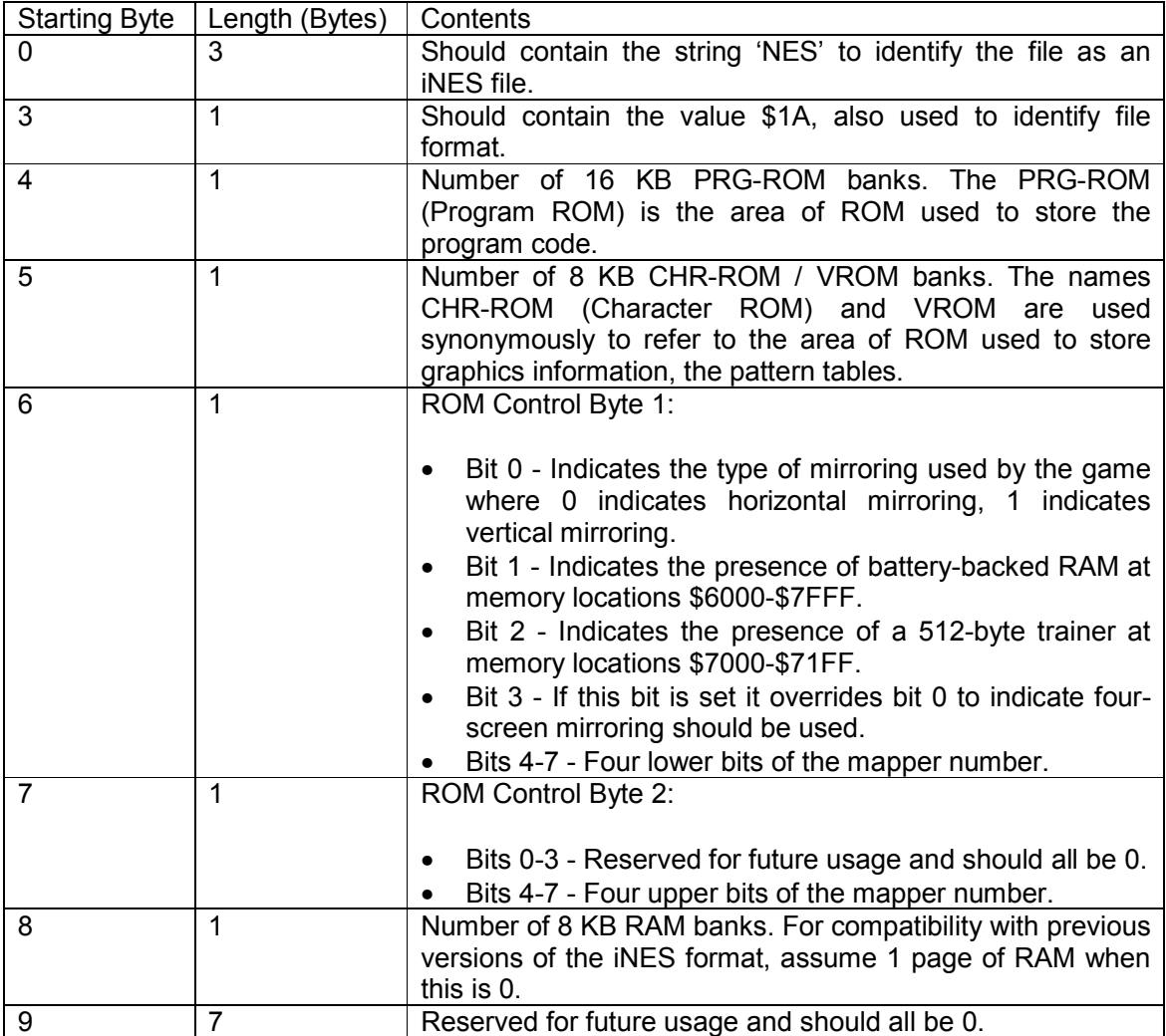

Table 4-1. iNES header information.

Following the header is the 512-byte trainer, if one is present, otherwise the ROM banks begin here, starting with PRG-ROM then CHR-ROM. The format allows for up to 256 different memory mappers. Each mapper is assigned a specific number and the mapper number can be obtained by shifting bits 4-7 of control byte 2 to the left by 4 bits and then adding the bits 4-7 of control byte 1. A complete list of mappers and their official iNES mapper numbers can be found in Appendix C.

The iNES format suffers from many problems. It is often misused, with people inserting their names in the header, for example. Marat Fayzullin's involvement in NES development seems to have decreased recently and, in the absence of any official updates to the format, many developers have specified their own alterations, others have also been devising their own mapper numbers. This has led to the format becoming increasingly inaccurate and the development of UNIF (Universal NES Interchange Format) [40].

UNIF format files generally have the extension \*.unf and contain a header which identifies the format and the revision number, followed by a series of chunks. Each chunk consists of an ID string to identify the purpose of the chunk, the length of the block in bytes and the data. The format is quite similar to XML, although chunks are not closed, whereas tags are closed in XML.

The UNIF format identifies each mapper from the name of the board used, rather than via a number. This ensures that only genuine boards can be used. Although the UNIF format improves greatly on the iNES format, it is currently supported by fewer emulators and less ROM files are available in the format. The iNES format should be gradually replaces by UNIF within the next few years.

## **4.2 Famicom Disk System**

Partially in response to rising chip prices and partially as part of an effort to make the Famicom more like a computer, Nintendo released the Famicom Disk System in early 1986 [28]. The system allowed the Famicom to run games stored on 2.5" magnetic disks with 32 KB of RAM and 8 KB of VRAM, rather than the traditional cartridges [9]. The Famicom Disk System is shown attached to the Famicom in figure 4-5 and the Mario Golf disk is shown in figure 4-6. Nintendo hoped that the system would allow for larger games, due to larger capacities, and would also offer cheaper prices to the consumer. The disks were also reusable, allowing gamers to replace a game with a new

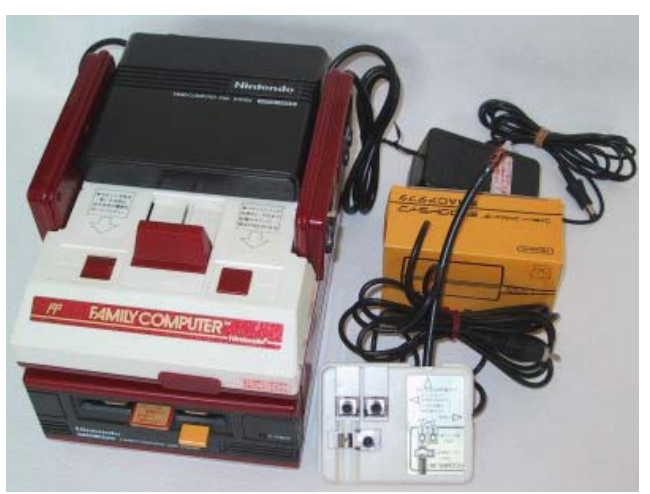

Figure 4-5. Famicom attached to Famicom Disk System [28].

one at special kiosks, paying a small fee rather than having to pay for a new disk [10]. Almost 2 million Disk Systems sold in 1986. However, the system was not popular with licensees who had to decide which format to release games for, and Nintendo's strict licensing for Disk System games also made the format unpopular. When semiconductor prices dropped, cartridges could have a higher capacity than disks for the same price. Although over 4 million Disk Systems were sold by 1990, the cartridge remained the main method of storing games and the Famicom Disk System was never released outside Asia. More information on how the Famicom Disk System worked can be found in [9].

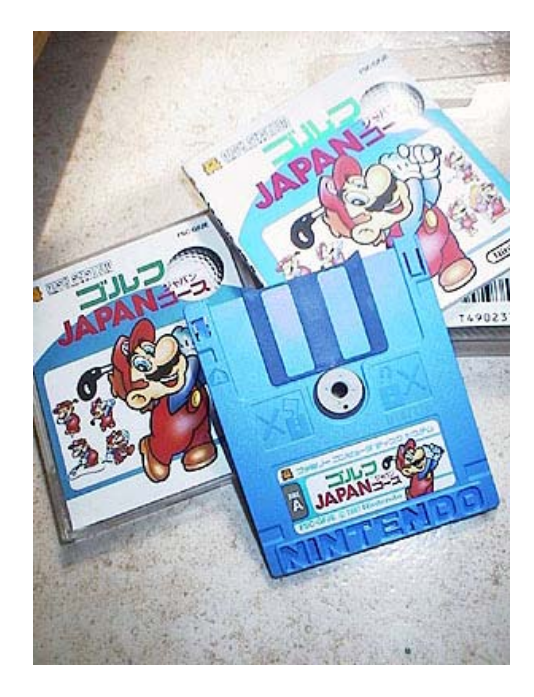

Figure 4-6. Mario Golf disk [41].

## **4.3 Game Genie**

The Game Genie was a device that allowed gamers to cheat by adjusting the way the code is executed. The Game Genie was designed by Codemasters and distributed by Galoob Toys [14]. Other cheat devices worked by locking the value of a given memory location. For example if the game stores the number of lives remaining in location \$1000, then locking this to 5 would give the gamer an infinite number of lives. The Game Genie, however, works on ROM rather than RAM. It monitors the address bus of the cartridge port and if it detects a given address writes the required value to the data bus [5].

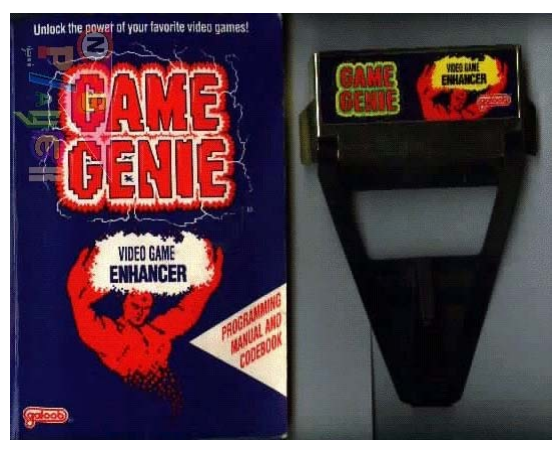

Figure 4-7. Game Genie [42].

# **5 - Input Devices**

#### **5.1 Control Pad**

The 6502 used memory mapped I/O (input/output). This means that the same instructions and bus are used to communicate with I/O devices as with memory, that writing to a specific memory location writes to the appropriate device. In the NES, the I/O ports for input devices were \$4016 and \$4017 (see Appendix B).

The original NES used a rectangular control pad as shown in figure 5-1. The pad featured four buttons, A, B, Start and Select as well as a four-directional cross used to control movement. Although many variations were released, often with additional features such as slow motion and turbo fire, the original design was by far the most commonly used.

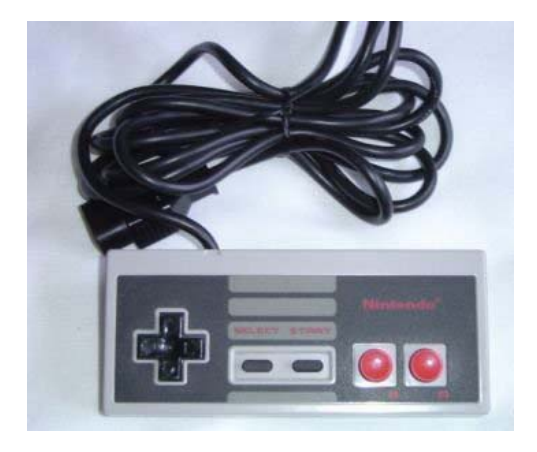

Figure 5-1. Original NES control pad [43].

The system reads multiple times from the I/O port to get all information about the controller. Each of the first eight reads indicates the status of one button on the standard controller in the order A, B, Select, Start, Up, Down, Left, Right. The first controller is attached to port \$4016, the second to \$4017. Using a four-player adapter it was possible to connect four controllers to the system, although this was rare. In this case controllers 1 and 3 were attached to \$4016 and 2 and 4 to \$4017. The next eight reads would get the status of the second controller on the port, otherwise they are ignored.

Reads 17-20 retrieve the signatures which identify whether a device is connected and if so, what type of device [7]. If a joypad is connected to \$4016 the returned value is 01b, if one is connected to \$4017 the returned value is 10b. There are four more reads which are not required before the cycle starts again.

The process of reading from an I/O device can be reset by use of a strobing method. When a reset is required, it is indicated by first writing a 1 to the port, followed by a 0.

## **5.2 Zapper**

When the NES first launched in America, Nintendo included a light-gun known as the Zapper. Figure 5-2 shows the original version of the Zapper, although the colour was later changed to orange. By aiming using the sight, the gamer could produce quite accurate results. Several games featured Zapper support including Duck Hunt, Gumshoe and Wild Gunman [44].

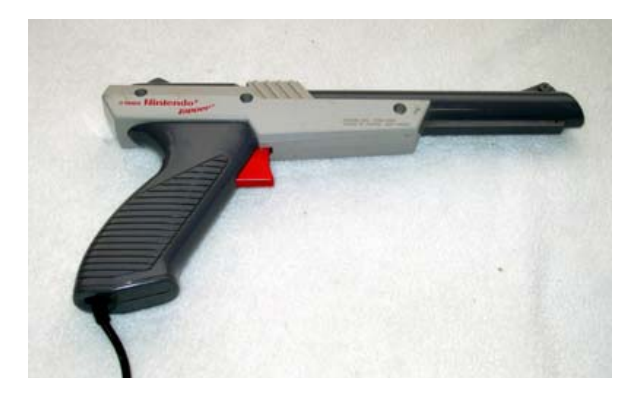

Figure 5-2. Original NES Zapper light-gun [45].

"The Zapper works by receiving the light from the screen. The contrast and brightness controls of the TV must be adjusted properly or the shots may not register. (The characters should be as bright as possible while the background areas should be as dark as possible.)"

The above description of how the Zapper works is taken from the light-guns manual as quoted in [44]. Essentially, the Zapper works by measuring the intensity of the light at the point it is aimed at. When the system detects the trigger is pulled, it draws a white box around the sprites on the screen. The Zapper can then check the colour intensity and determine if it is pointed at a white area, which is a sprite, or a dark area, which belongs to the background.

# **Appendix A Arithmetic And Logic**

## **A.1 Numbering Systems**

The hexadecimal number system uses base 16 with digits 0-9 and A-F, where A represents 10 and F represents 15. The hexadecimal system is used frequently throughout this document and any numbers written in this format will be indicated by use of the prefixes \$ and 0x (used interchangeably). For example,  $$2F = (2 * 16) + 15 = 47$ .

The binary number system uses base 2 with digits 0 and 1. This system is also frequently used and any numbers written in this format will be indicated by use of the suffix b. For example  $101111b = 32 + 8 + 4 + 2 + 1 = 47$ .

## **A.2 Binary Coded Decimal (BCD)**

Binary Coded Decimal represents each digit by a group of 4 bits. The technique is less efficient than traditional binary notation. As an example, 123 represented in binary is 1111011b but the equivalent BCD representation is 000100100011b.

## **A.3 Two's Complement**

Two's complement is a method for representing negative numbers in binary. The most significant bit is the sign, with 0 being positive, while 1 is negative. The range available in a single byte is therefore -128 to 127, rather than 0 to 255.

## **A.4 Wraparound**

The maximum value of an unsigned byte is 255. Increasing the value causes it to wrap around to 0. Similarly, decrementing from 0 results in a value of 255. With a signed byte, the maximum positive value is 127, and incrementing beyond this will result in bit 7 being set and the value becoming -128. Around 0, the value changes smoothly between positive and negative numbers. Therefore with unsigned bytes, wraparound occurs between 255 and 0 and with signed bytes, it occurs between 127 and -128.

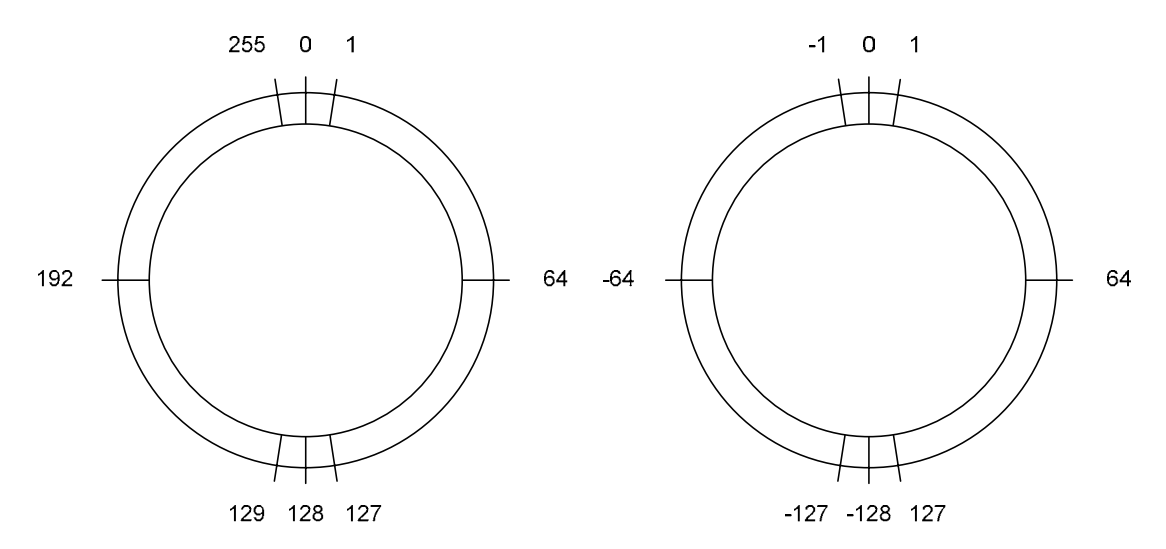

Figure A-1. Wraparound of both unsigned (left) and signed (right) 8-bit integers.

# **Appendix B NES I/O Registers**

The following information is based on [7]:

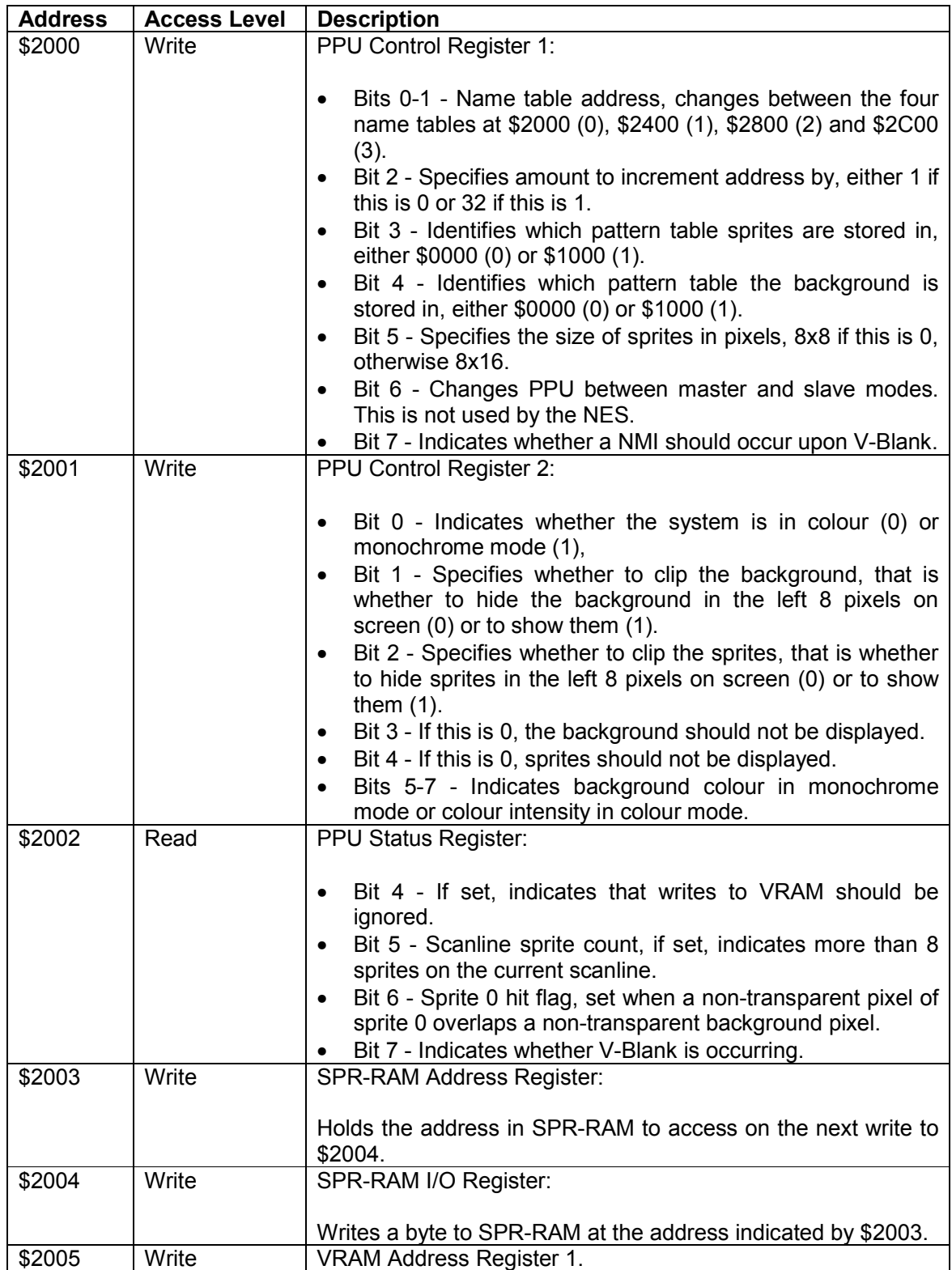

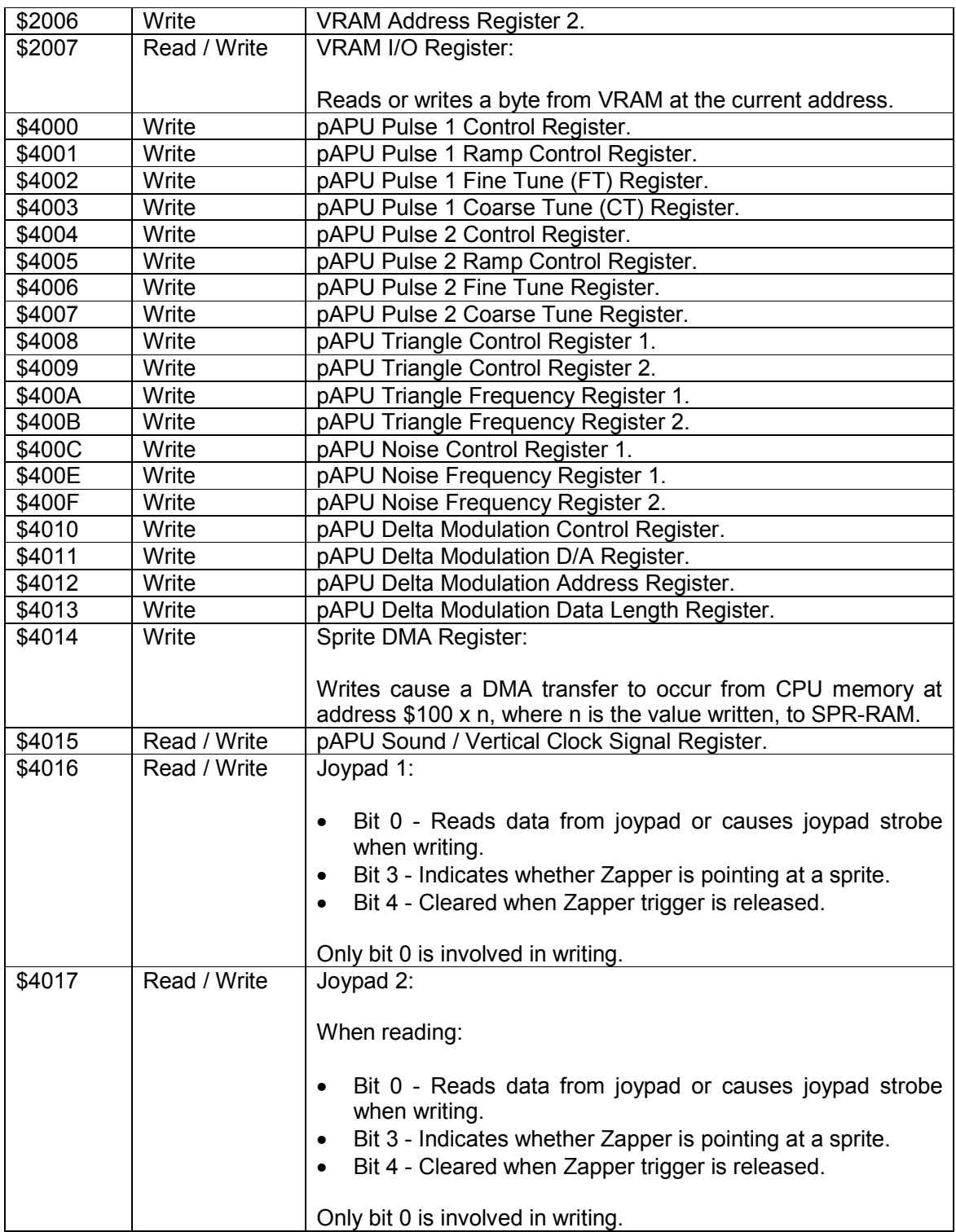

# **Appendix C iNES Mapper Numbers**

The following mapper numbers are based on [9]:

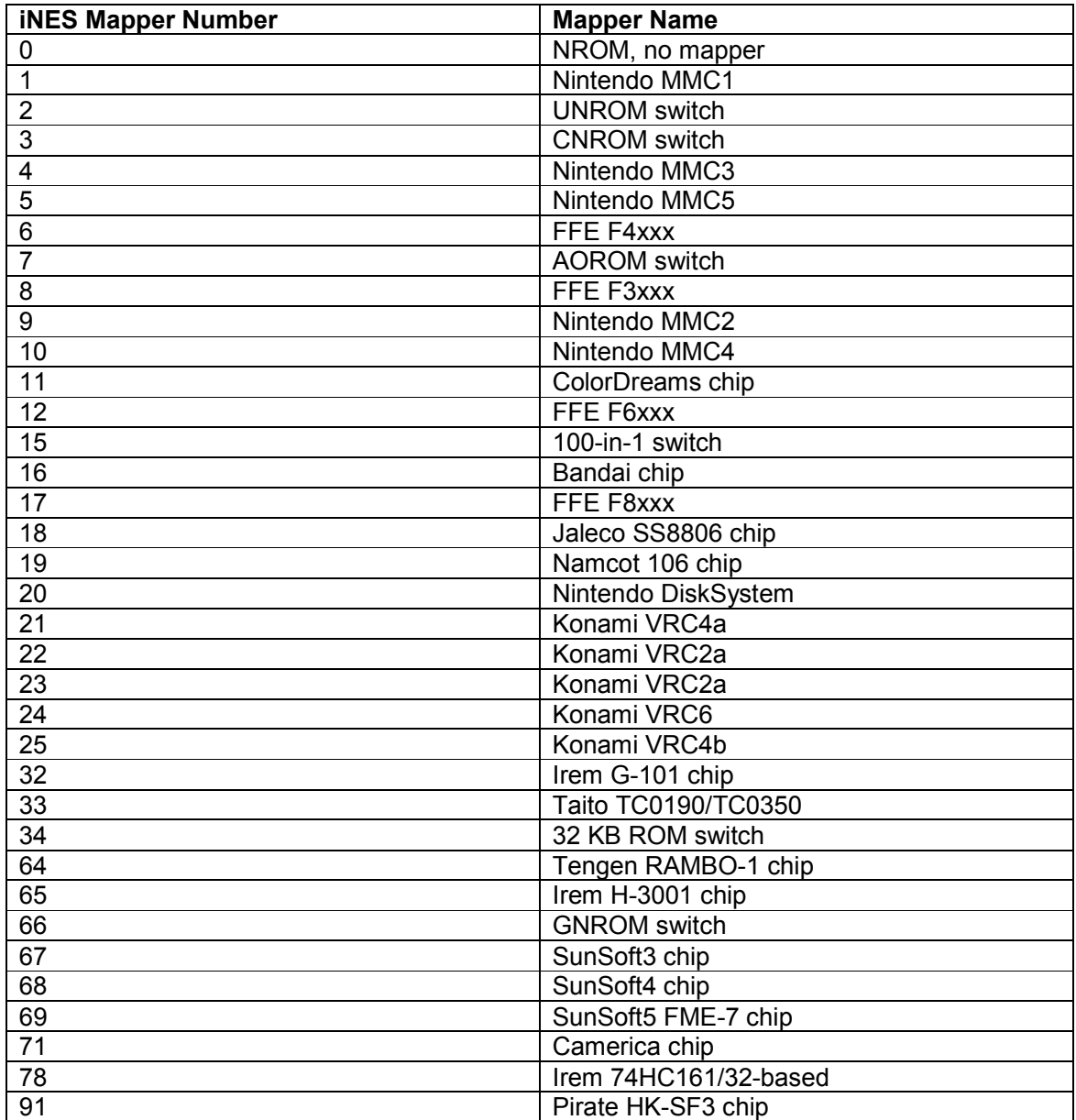

# **Appendix D Memory Mapper Functions**

The information in this section is based on [6] with additional information about MMC1 from [46].

#### **D.1 UNROM Switch**

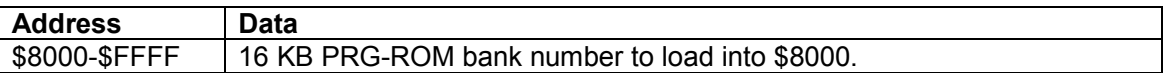

On reset, the first PRG-ROM bank is loaded into \$8000 and the last PRG-ROM bank is loaded into \$C000. Switching is only allowed for the bank at \$8000, the one at \$C000 is permanently assigned to that location. Since this mapper has no support for VROM, games using it have 8 KB of VRAM at \$0000 in PPU memory.

#### **D.2 CNROM Switch**

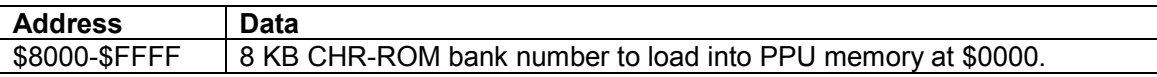

With this mapper, PRG-ROM functions the same as with NROM (no mapper), so games with only one 16 KB bank of PRG-ROM will load it into both \$8000 and \$C000, those with two will load one into \$8000 and the other into \$C000. On reset, the first 8 KB VROM bank is loaded into PPU \$0000.

## **D.3 MMC1**

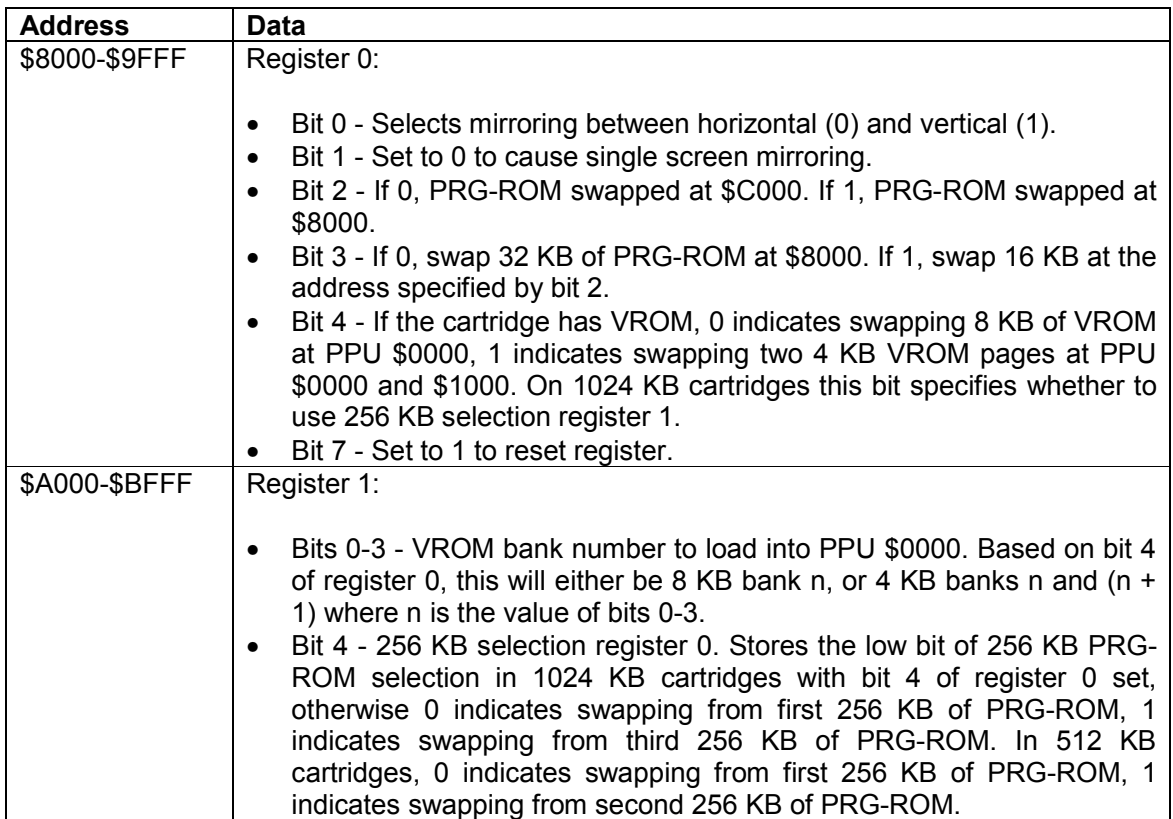

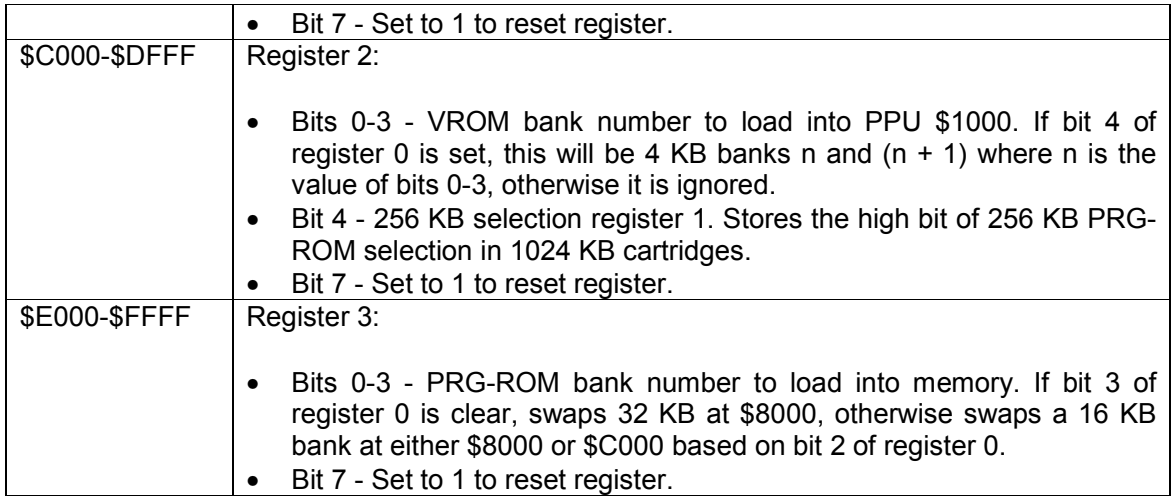

On reset, the first PRG-ROM bank is loaded into \$8000 and the last PRG-ROM bank is loaded into \$C000. Values are written to the registers in MMC1, one bit at a time until five bits have been written. By writing a value with bit 7 set, this buffering can be reset, causing the next write to be to bit 0 of the register. The buffering is also reset by writing to a different register. 256 KB swapping is not currently supported by the implementation of MMC1 in NES#.

## **D.4 MMC3**

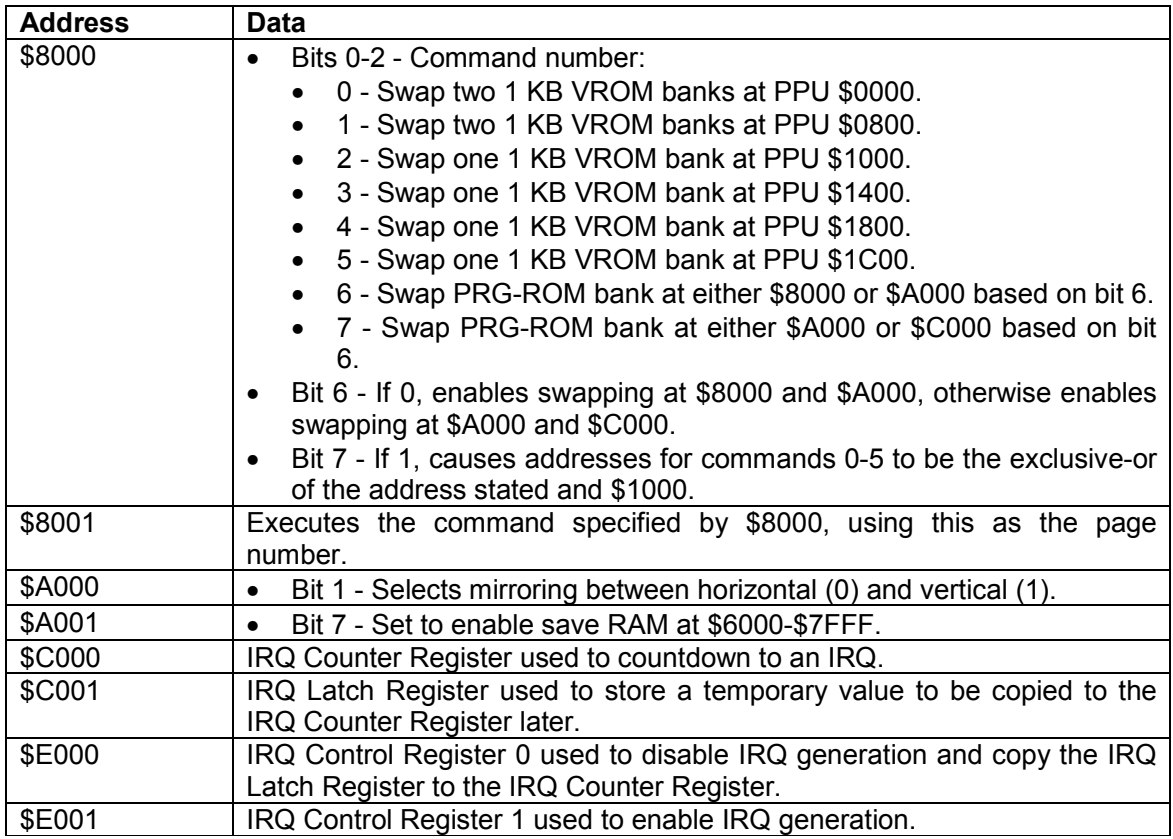

On cartridges with VROM, the first 8 KB bank is swapped into PPU \$0000 on reset.

# **Appendix E 6502 Addressing Modes**

## **E.1 Zero Page**

Zero page addressing uses a single operand which serves as a pointer to an address in zero page (\$0000-\$00FF) where the data to be operated on can be found. By using zero page addressing, only one byte is needed for the operand, so the instruction is shorter and, therefore, faster to execute than with addressing modes which take two operands. An example of a zero page instruction is AND \$12.

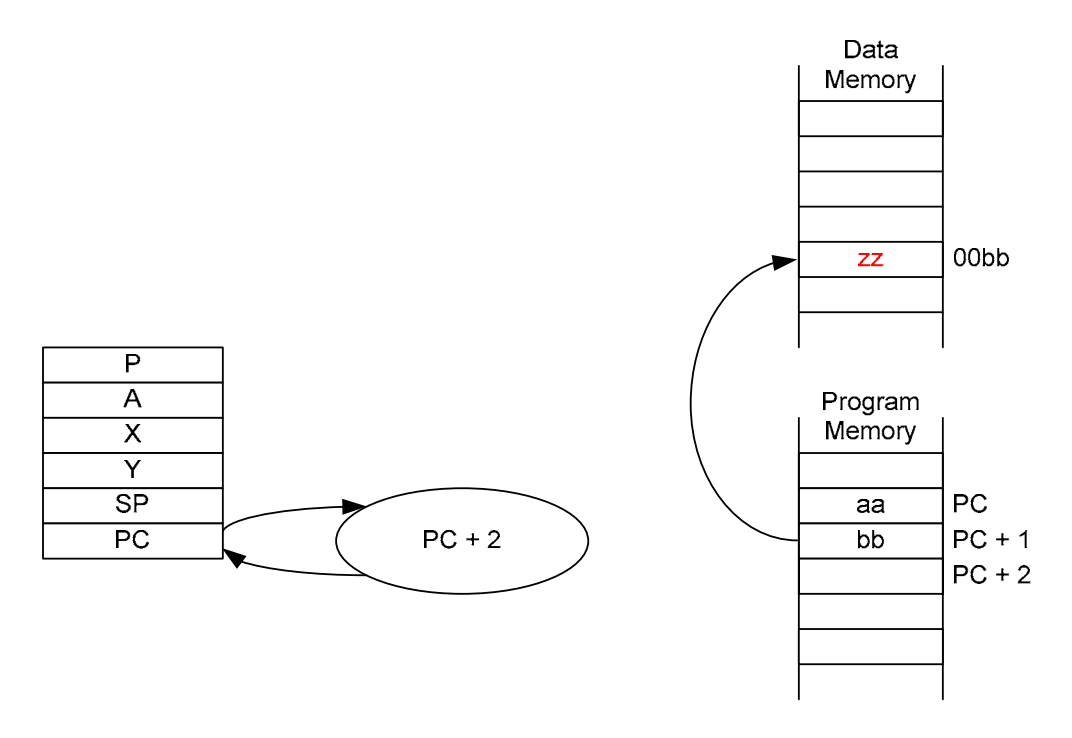

Figure E-1. Zero page addressing.

## **E.2 Indexed Zero Page**

Indexed zero page addressing takes a single operand and adds the value of a register to it to give an address in zero page (\$0000-\$00FF) where the data can be found. There are two forms of indexed zero page addressing:

- Zero Page, X Add contents of X register to operand. This is the most common form of indexed zero page. An example of this addressing mode is AND \$12,X.
- Zero Page, Y Add contents of Y register to operand. This mode can only be used with LDX (Load X Register) and STX (Store X Register). An example of this addressing mode is LDX \$12,Y.

Wraparound is used when performing the addition so the address of the data will always be in zero page. For example, if the operand is \$FF and the X register contains \$01 the address of the data will be \$0000, not \$0100.

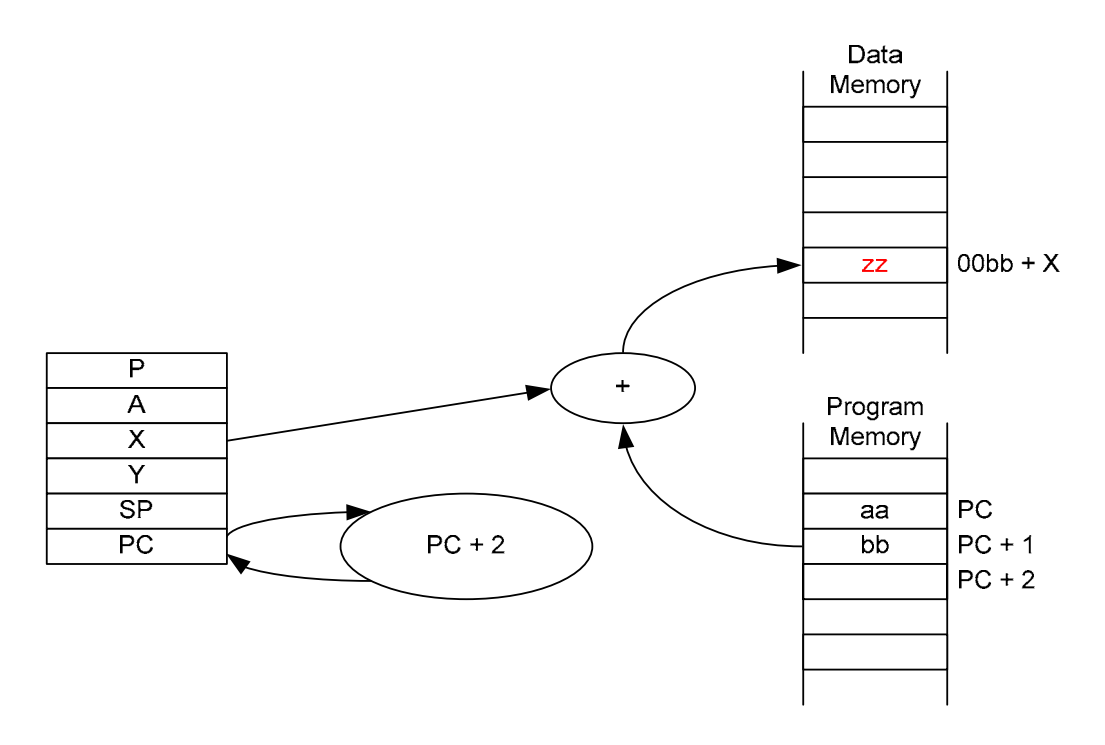

Figure E-2. Indexed zero page addressing.

## **E.3 Absolute**

In absolute addressing, the address of the data to operate on is specified by the two operands supplied, least significant byte first. An example of an absolute instruction is AND \$1234.

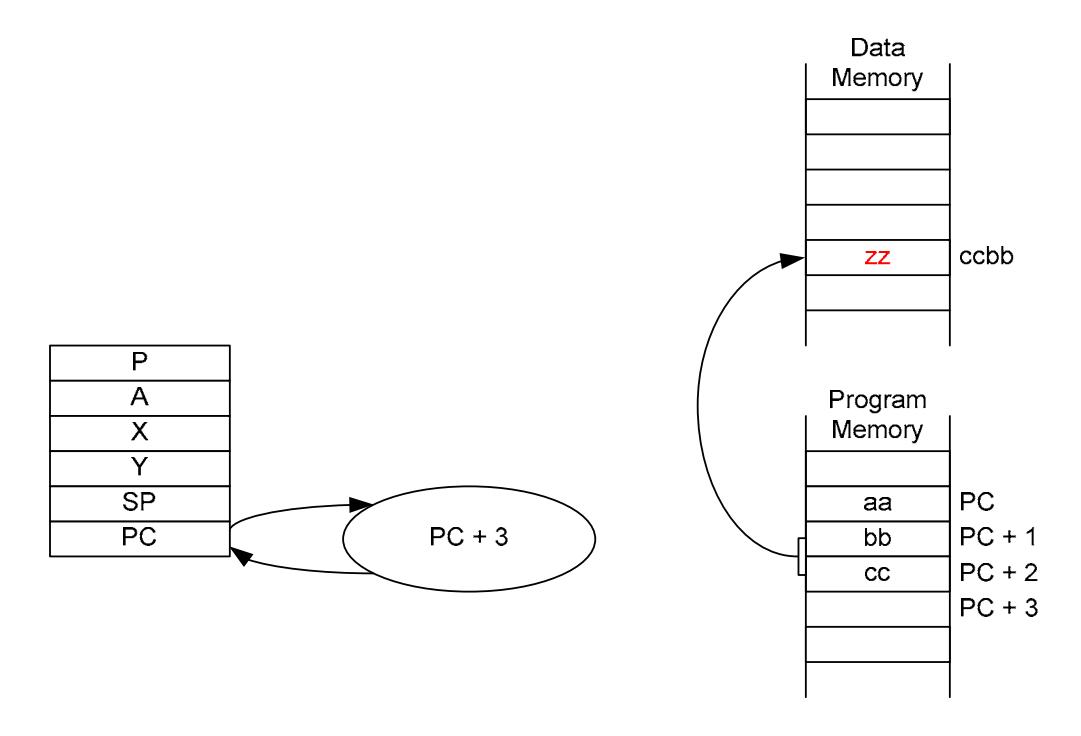

Figure E-3. Absolute addressing.

#### **E.4 Indexed Absolute**

Indexed absolute addressing takes two operands, forming a 16-bit address, least significant byte first, and adds the value of a register to it to give the address where the data can be found. For example, if the operands are bb and cc, the address of the data will be ccbb  $+ X$ . There are two forms of indexed absolute addressing:

- Absolute, X Add contents of X register to operand. An example of this addressing mode is AND \$1234.X.
- Absolute, Y Add contents of Y register to operand. An example of this addressing mode is AND \$1234.Y.

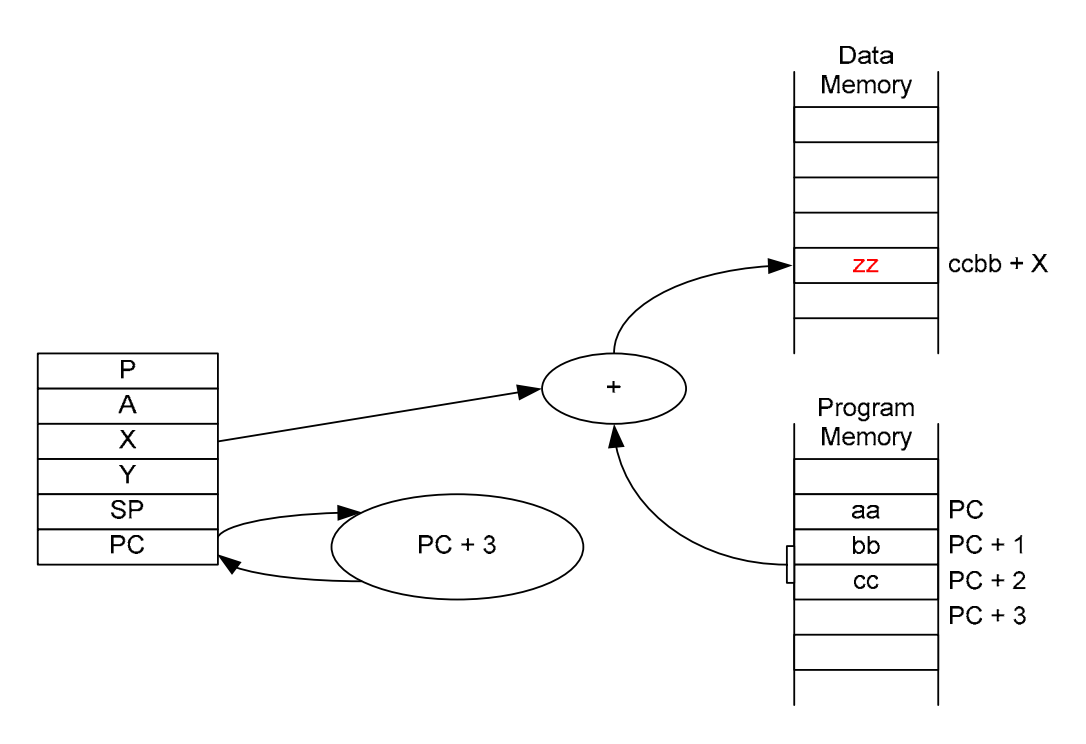

Figure E-4. Indexed absolute addressing.

#### **E.5 Indirect**

Indirect addressing takes two operands, forming a 16-bit address, which identifies the least significant byte of another address which is where the data can be found. For example if the operands are bb and cc, and ccbb contains xx and ccbb + 1 contains yy, then the real target address is yyxx. On the 6502, only JMP (Jump) uses this addressing mode and an example is JMP (\$1234). The diagram shows the general form of indirect addressing. However, with the JMP instruction, instead of yyxx pointing to the data and the program counter being increased by three, the program counter is set to yyxx and execution resumes from that address.

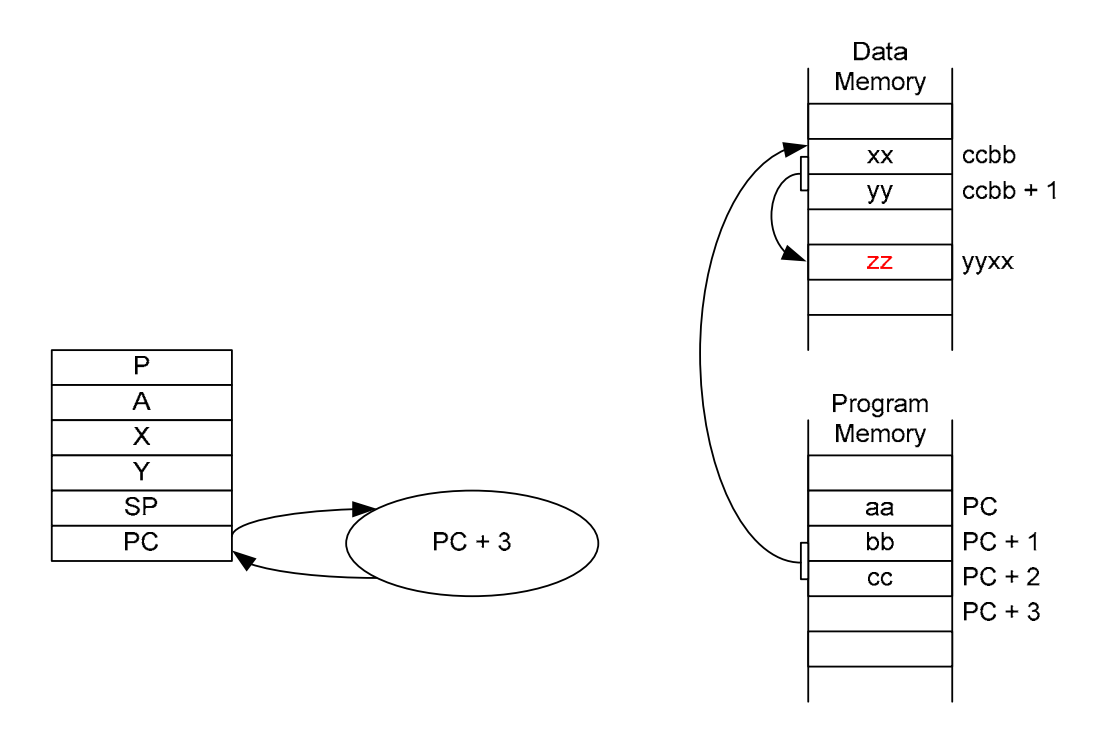

Figure E-5. Indirect addressing.

## **E.6 Implied**

Many instructions do not require access to operands stored in memory. Examples of implied instructions are CLD (Clear Decimal Mode) and NOP (No Operation).

## **E.7 Accumulator**

Some instructions operate directly on the contents of the accumulator. The only instructions to use this addressing mode are the shift instructions, ASL (Arithmetic Shift Left), LSR (Logical Shift Right), ROL (Rotate Left) and ROR (Rotate Right).

## **E.8 Immediate**

Instructions which use immediate addressing operate directly on a constant supplied as an operand to the instruction. Immediate instructions are indicated by prefacing the operand with #, for example AND #\$12.

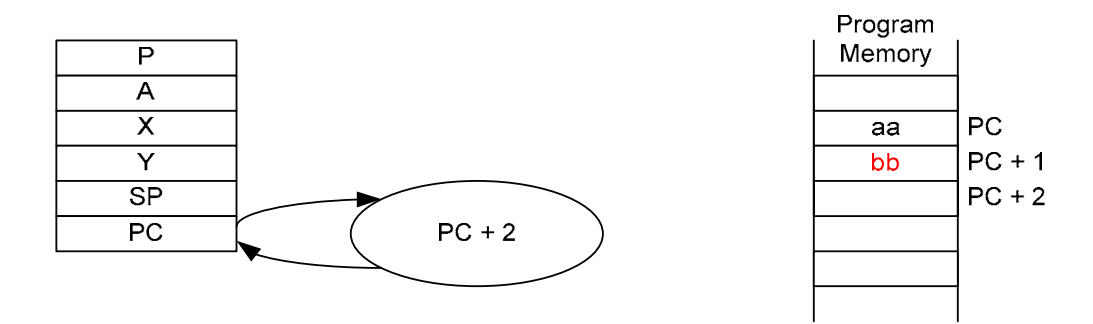

Figure E-6. Immediate addressing.

#### **E.9 Relative**

Relative addressing is used in branch instructions. This addressing mode causes the value of the program counter to change if a certain condition is met. The condition is dependant on the instruction. The program counter increments by two regardless of the outcome of the condition but if the condition is true the single operand is added to the program counter to give the new value. For this purpose, the operand is interpreted as a signed byte, that is in the range -128 to 127 to allow forward and backward branching. An example of this addressing mode is BCS \*+5 where \* represents the current value of the program counter.

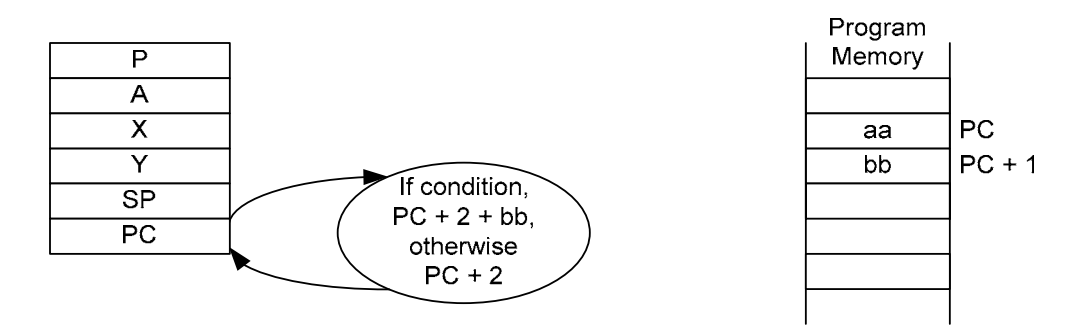

Figure E-7. Relative addressing.

## **E.10 Indexed Indirect**

Indexed indirect (also known as pre-indexed) addressing takes a single byte as an operand and adds the value of the X register to it (with wraparound) to give the address of the least significant byte of the target address. For example, if the operand is bb, 00bb is xx and 00bb + 1 is yy then the data can be found at yyxx. An example of this addressing mode is AND  $($12,X).$ 

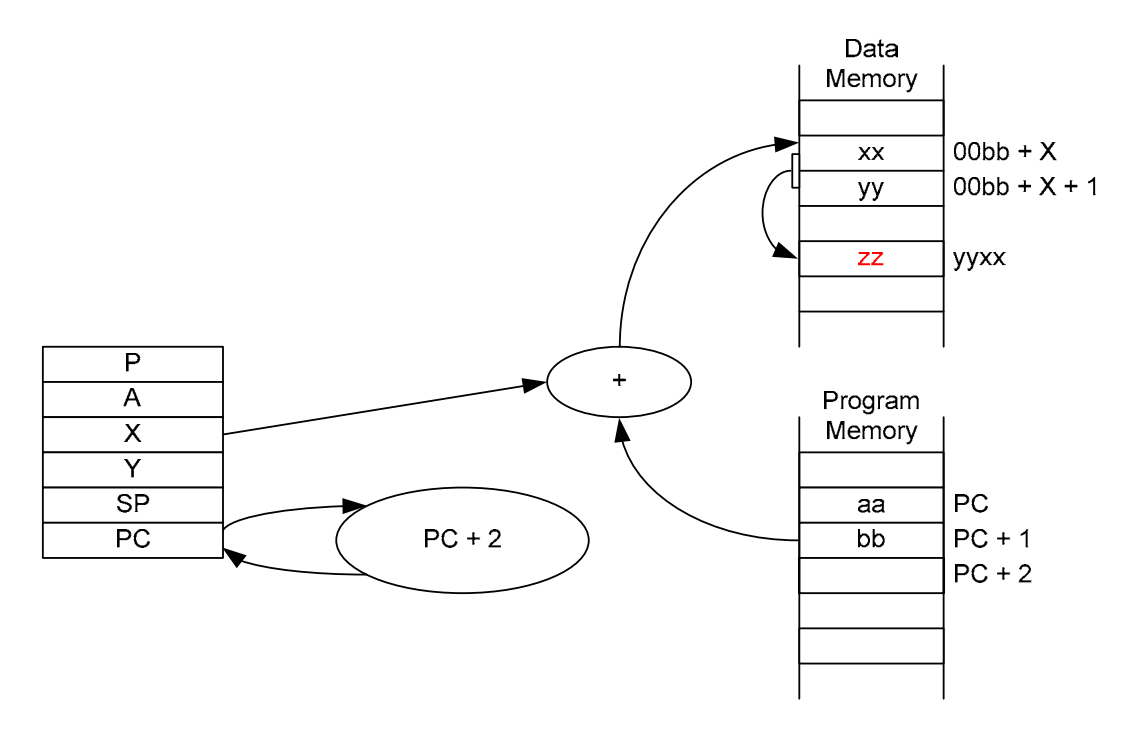

Figure E-8. Indexed indirect addressing.

#### **E.11 Indirect Indexed**

Indirect indexed (also known as post-indexed) addressing takes a single operand which gives the zero page address of the least significant byte of a 16-bit address which is then added to the Y register to give the target address. For example, if the operand is bb, 00bb is xx and 00bb + 1 is yy, then the data can be found at yyxx. An example of this addressing mode is AND (\$12),Y.

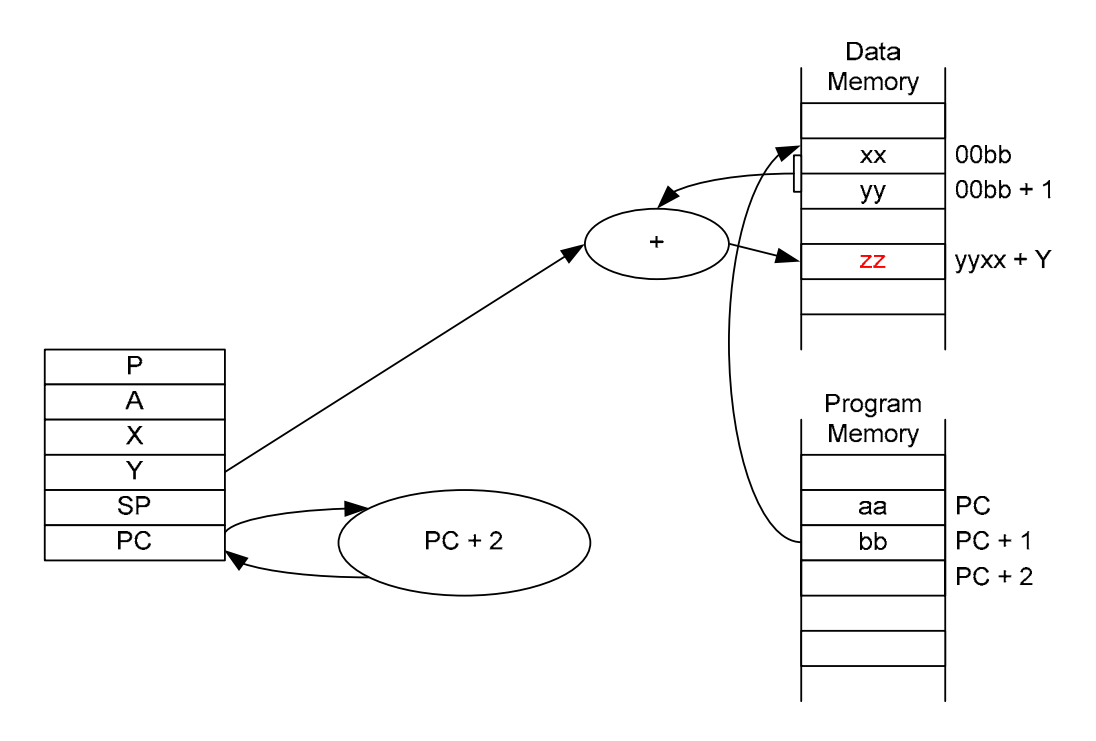

Figure E-19. Indirect indexed addressing.

# **Appendix F NES Colour Palette**

There are different interpretations of the NES colour palette. The palette as defined in [47] is shown below. Alternatives are presented in [5] and [48].

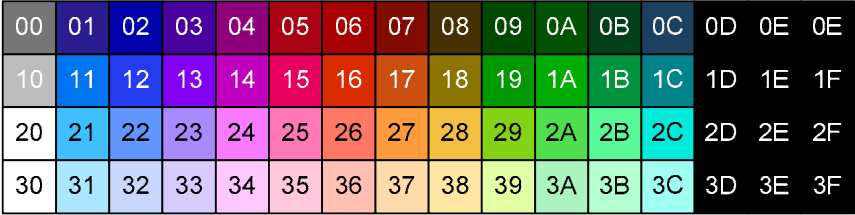

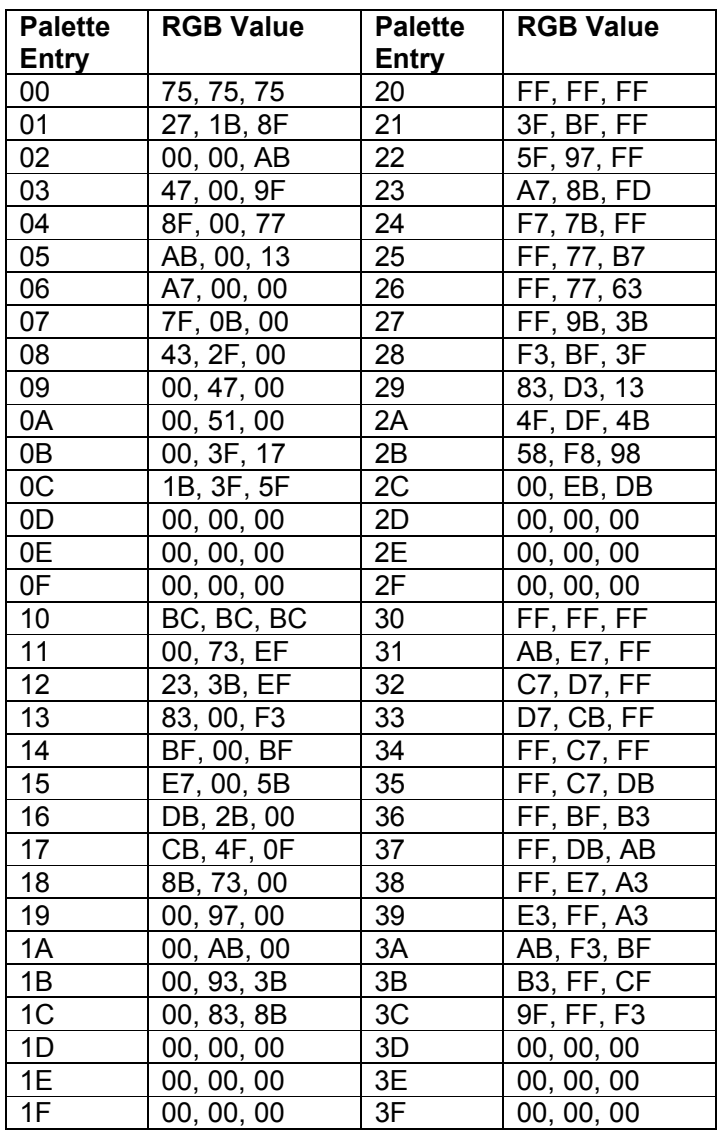

Figure F-1. NES colour palette.

# **References**

- [1] Patrick Diskin, "Nintendo Entertainment System Emulator", School of Computer Science, The University of Birmingham, 2004
- [2] Andrew John Jacobs, "6502 Reference", http://www.obelisk.demon.co.uk/6502/reference.html, 2002
- [3] Andrew John Jacobs, "6502 Instructions", http://www.obelisk.demon.co.uk/6502/instructions.html, 2002
- [4] Andrew John Jacobs, "6502 Architecture", http://www.obelisk.demon.co.uk/6502/architecture.html, 2002
- [5] Chris Covell, "NES Technical / Emulation / Development FAQ 1.4", NesDev, http://nesdev.parodius.com/NESTechFAQ.htm#nessnescompat, 2002
- [6] Firebug, "Comprehensive NES Mapper Document 0.8", NesDev, http://nesdev.parodius.com/mappers.zip, 1999
- [7] Jeremy Chadwick, "Nintendo Entertainment System Documentation 2.0", NesDev, http://nesdev.parodius.com/ndox200.zip, 1999
- [8] Loopy, "The Skinny on NES Scrolling", NesDev, http://nesdev.parodius.com/loopyppu.zip, 1999
- [9] Marat Fayzullin, "Nintendo Entertainment System Architecture 2.4", Department of Computer Science, University of Maryland, http://fms.komkon.org/EMUL8/NES.html (link no longer works, a copy of version 2.2 is at http://oldnes.sourceforge.net/doc/NES- %20by%20Marat%20Fayzullin.html), 2002
- [10] David Sheff, *Game Over: Nintendo's Battle To Dominate An Industry*, Hodder and Stoughton, 1993
- [11] Nintendo, "Company History", Nintendo of America Inc., http://www.nintendo.com/corp/history.jsp, 2004
- [12] Jonathan Smith, *Construction Complete? Computer Gaming's Battle To Take Over The World*, Future Publishing Ltd, 2000
- [13] Dale Hansen, "Nintendo Entertainment System / Famicom Console Information", Console Database, http://consoledatabase.retrofaction.com/consoleinfo/nes/
- [14] GameSpy, "The Museum: Nintendo Entertainment System", GameSpy, http://www.classicgaming.com/museum/nes/
- [15] Aaron Mims, The Video Game Museum, http://www.vgmuseum.com/systems/topnes/nes.jpg
- [16] Marcus Liedholm and Mattias Liedholm, "The History of the Nintendo Entertainment System or Famicom", Nintendo Land, http://www.nintendoland.com/nes/history.htm
- [17] Marat Fayzullin, "How To Write a Computer Emulator", Department of Computer Science, University of Maryland, http://fms.komkon.org/EMUL8/HOWTO.html (link no longer works, a copy is at http://people.ac.upc.es/vmoya/docs/HowToMarat.html)
- [18] Arnold Burdett, Diana Burkhardt, John Cushion, Aline Cumming, Alan Hunter, Frank Hurvid, Thomas Ng, Tim Reeve, John Southall, Brian Jackson, John Jaworski and Graham Rogers, *The British Computer Society - A Glossary of Computing Terms (Ninth Edition)*, pp. 30-31, Longman, 1998
- [19] Ian Buck, "Hardware Console Design", Department of Computer Science, Princeton University, http://graphics.stanford.edu/~ianbuck/proj/Nintendo/Nintendo.html, 1998
- [20] Wikipedia, "Binary translation", Wikipedia, http://en.wikipedia.org/wiki/Binary\_translation, 2003
- [21] Sam Michaels, "Zophar's Domain: NES Emulators", Zophar's Domain, http://www.zophar.net/nes.html, 2004
- [22] Nikolas Gavalas, "How to write an emulator", Department of Computer Engineering and Computer Science, College of Engineering, California State University Long Beach, http://www.cecs.csulb.edu/~hill/cecs497/nestreme/howto.html, 2002
- [23] TeamKNOx, "ChameleonNES", http://home.att.ne.jp/gamma/TeamKNOx/ChameleonNES/ChameleonNES.html, 2003
- [24] RealityMan, "UltraHLE Nintendo 64 High Level Emulator", www.ultrahle.com, 2003
- [25] Nintendo, "Legal Information (Copyrights, Emulators, ROMs, etc.)", Nintendo of America Inc., http://www.nintendo.com/corp/legal.jsp
- [26] The Scribe, "The Nintendo Emulation FAQ v2.0 A Commentary", EmulationZone, http://www.emulationzone.org/articles/emufaq/NFAQ20\_response.zip, 1999
- [27] Marcus Liedholm and Mattias Liedholm, "Nintendo Entertainment System (NES) or Famicom Tech specs and Hardware", Nintendo Land, http://www.nintendoland.com/home2.htm?nes/tech.htm, 2000
- [28] Christian Nutt and Benjamin Turner, "Nintendo Famicom: 20 Years Of Fun", GameSpy, http://archive.gamespy.com/articles/july03/famicom/index.shtml, 2003
- [29] Lance A. Leventhal, *6502 Assembly Language Programming (Second Edition)*, McGraw-Hill, 1986
- [30] Alan Clements, *The Principles of Computer Hardware (Second Edition)*, pp. 363-366, Oxford, 1991
- [31] Stuart Anderson, *Microprocessor Technology*, Newnes, 1994
- [32] John Picken, "6502 Opcodes", 6502.org, http://www.6502.org/tutorials/6502opcodes.htm, 2001
- [33] Nintendo, "Nintendo Power Issue 22", NESPlayer.com, http://www.nesplayer.com/technical/tech.htm
- [34] Wikipedia, "NTSC", Wikipedia, http://en.wikipedia.org/wiki/NTSC, 2004
- [35] Wikipedia, "PAL", Wikipedia, http://en.wikipedia.org/wiki/PAL, 2004
- [36] Video Game Exchange, "NES 72-pin Repair", Video Game Exchange, http://www.videogex.com/repair.htm
- [37] Cory Archangel, "Game Mods", 21C Magazine, http://www.21cmagazine.com/issue2/cory\_clouds.html, 2003
- [38] Michael Martin-Banks, "Test Carts", NESPlayer.com, http://www.nesplayer.com/features/test%20carts/test.htm
- [39] Martin Nielsen, "The Nintendo Entertainment System (NES) FAQ 3.0A", http://www.neshq.com/hardware/general/nintendo\_entertainment\_system.txt, NESHQ.com, 1997
- [40] Tennessee Carmel-Veilleux, "UNIF File Format Specifications", NesDev, http://www.parodius.com/~veilleux/UNIF\_current.txt, 2000
- [41] Mikko Heinonen, Ville Heinonen and Manu Parssinen, "Nintendo Famicom Disk System", Pelikonepeijoonit, http://www.pelikonepeijoonit.net/cgibin/page.cgi?pkpcode=famidisk
- [42] Michael Martin-Banks, "Game Genie", NESPlayer.com, http://www.nesplayer.com/database/accessories/gg.htm
- [43] Michael Martin-Banks, "NES Controller (Basic)", NESPlayer.com, http://www.nesplayer.com/database/accessories/images/control.jpg
- [44] Jason Lunsford, "The Zapper FAQ 0.9", NESHQ.com, http://www.neshq.com/hardware/general/nes\_zapper.txt, 2000
- [45] RetroGames, http://www.retrogames.co.uk/stock/assets/images/Mach\_-Nes Zapper.jpg
- [46] Matthew J. Richey, "Nintendo MMC1 info for 8-bit NES carts", NesDev, http://nesdev.parodius.com/mmc1.txt
- [47] Loopy, "NES Palette", NesDev, http://nesdev.parodius.com/pal.txt
- [48] Matt Conte, "NES Palette", NesDev, http://nesdev.parodius.com/nespal.txt